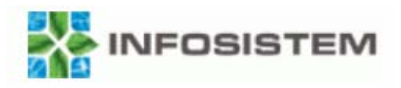

## **Upravljanje procesima održavanja imovine u lokalnoj upravi**

**Milena TominacINFOSISTEM d.d.**mtominac@infosistem.hr

**HrOUG 2007**

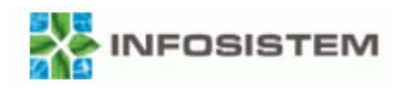

## **Sadržaj**

- • Sveobuhvatan pogled na imovinu Grada Rijeke
	- –detaljno obilježavanje imovine
	- –povezivanje s modulom za korištenje imovine
	- povezivanje s vlastitim aplikacijama
	- –povezivanje s Documentum sustavom
- •Proces održavanja imovine

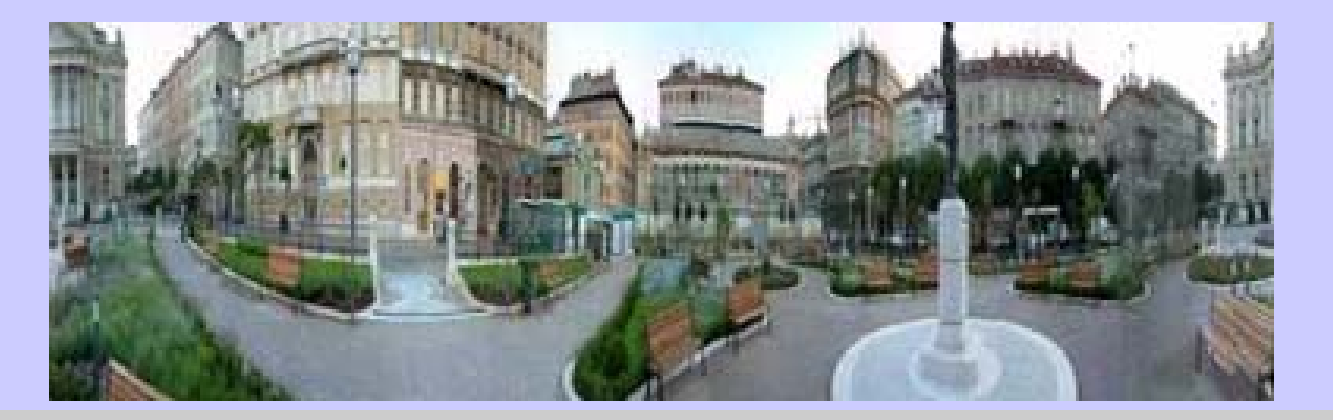

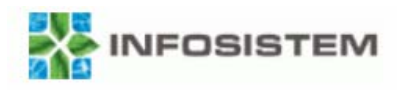

#### eAM – aplikacija za upravljanje procesima održavanja omogućuje fleksibilno praćenje raznih aspekata imovine

- • Detaljno obilježavanje imovine
	- svrstavanje u grupe i kategorije
	- dodjeljivanje neograničenog broja atributa
	- postavljanje hijerarhije
	- definiranje sastavnice sredstva
	- <sup>u</sup>čitavanje radnih dokumenata, linkova i opisa
- • Povezivanje s resursima zaduženim za održavanje – zaposlenici i vanjske usluge
- $\bullet$ Evidentiranje aktivnosti održavanja nad imovinom
- •Održavanje imovine – preventivno, incidentno, redovno
- •Raspoređivanje i planiranje održavanja
- • Vođenje troškova održavanja, planirani i stvarni (ukoliko postoje ostali eBS moduli) i radna povijest

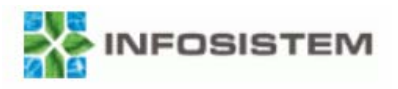

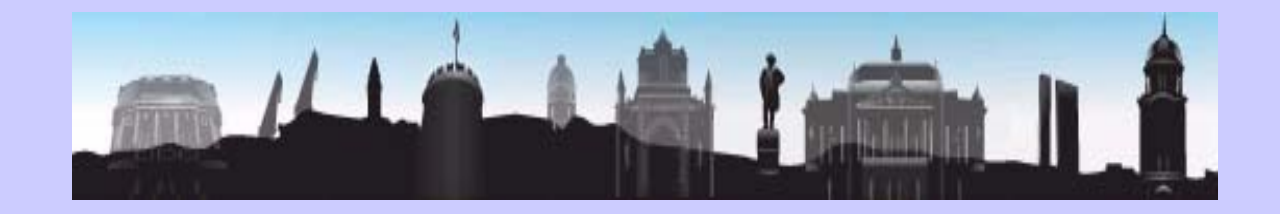

#### **Odr Održavanje žavanje**

**PreventivnoPreventivnoIncidentnoIncidentnoRedovnoRedovno**

#### **Uvid u dokumente iz Uvid u dokumente iz Documentum sustavaDocumentum sustava**

**Ugovori o najmu stana Ugovori o najmu stana Ugovori o zakupu posl. prostora Ugovori o zakupu posl. prostora Ugovori o održavanju Ugovori o održavanju Građevinske dozvoleGrađevinske dozvoleElaboratiElaboratiNacrtiNacrti**

#### **IMOVINA IMOVINA**

**Zgrade Zgrade StanoviStanovi Poslovni prostori Poslovni prostori Zemljišta Zemljišta**  $\check{\mathbf{S}}$ kole **VrtićiVrtići Kulturni objekti Kulturni objekti Sportski objekti Sportski objekti Oprema Oprema VozilaVozila**

**.....**

#### **Svojstva Svojstva**

**Podaci o zgradi Podaci o zgradi Instalacije Instalacije Dozvole Rješenja Rješenja Projekti Projekti ElaboratiElaborati**

#### **Pregled podataka iz Pregled podataka iz postojećih aplikacija postojećih aplikacija**

**Osnovna sredstvaOsnovna sredstvaStanovi Poslovni prostori Poslovni prostori Zemljišta Zemljišta Financije Financije**

**.....**

#### **GIS sustav GIS sustav**

**.....**

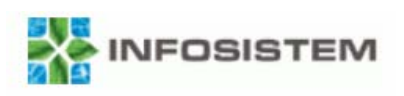

### **Unos preko forme**

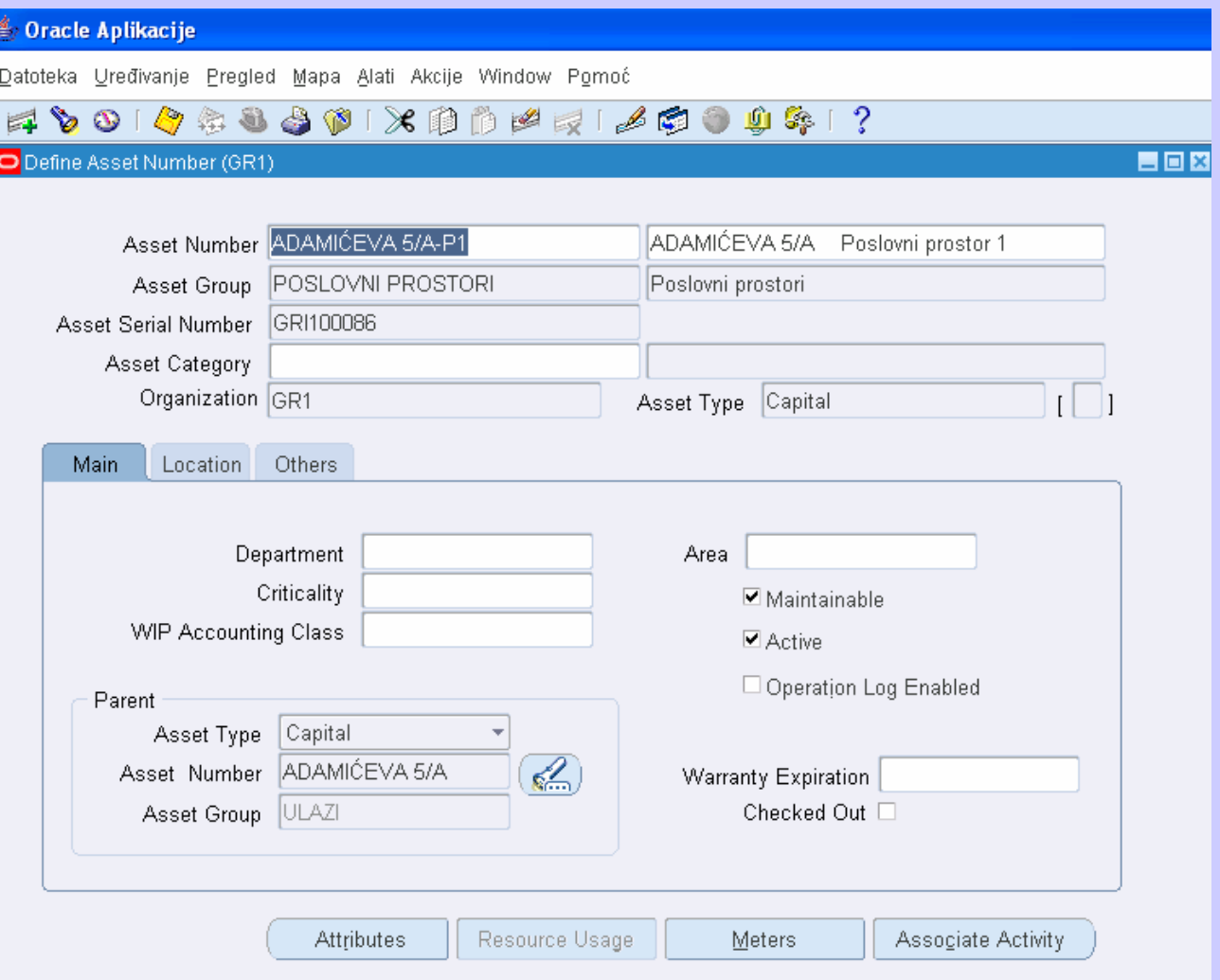

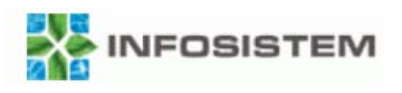

## **Unos preko sučelja**

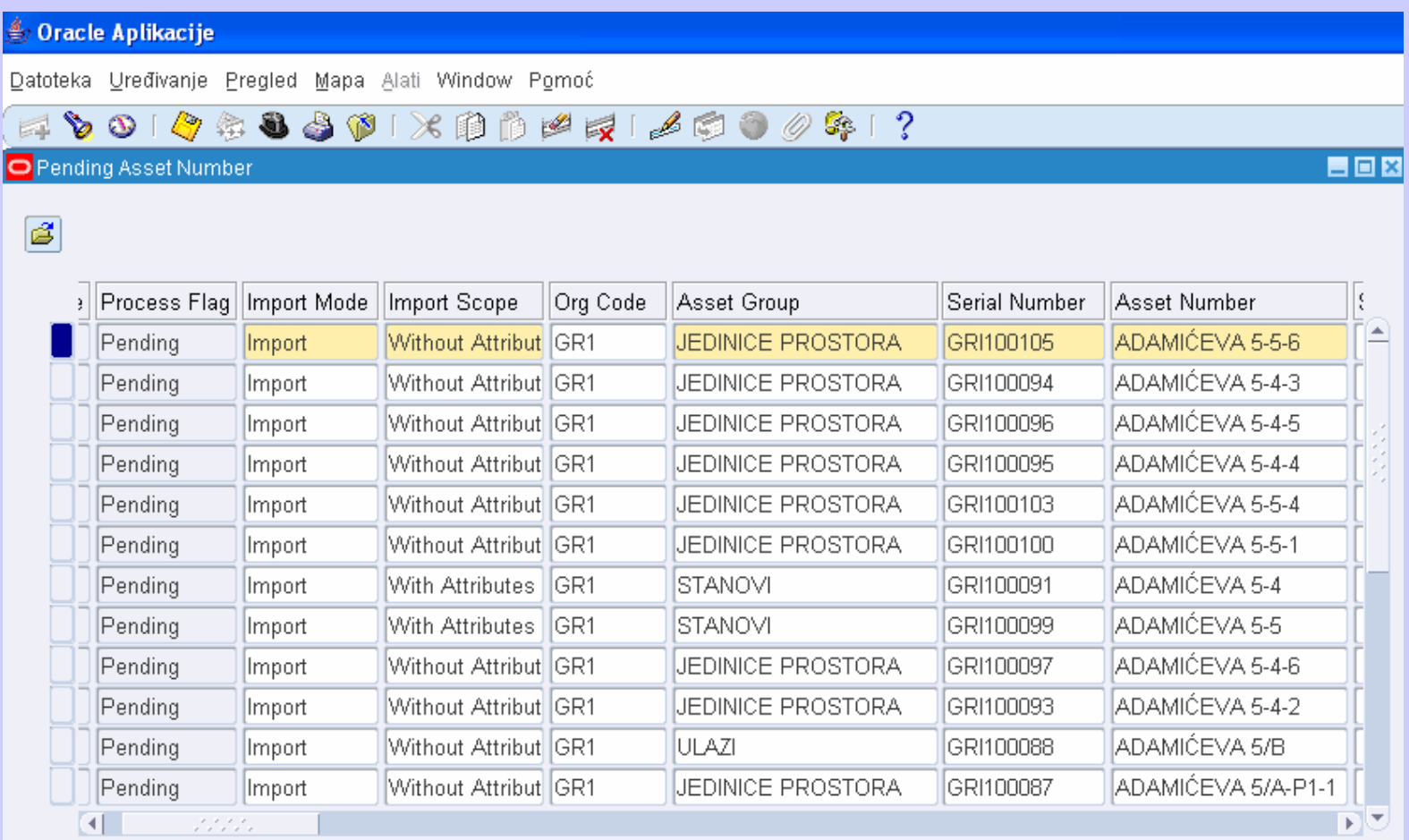

Submit

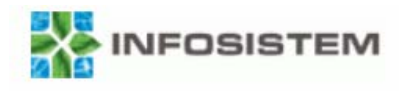

### **Prijenos iz modula za korištenje imovine (PM)**

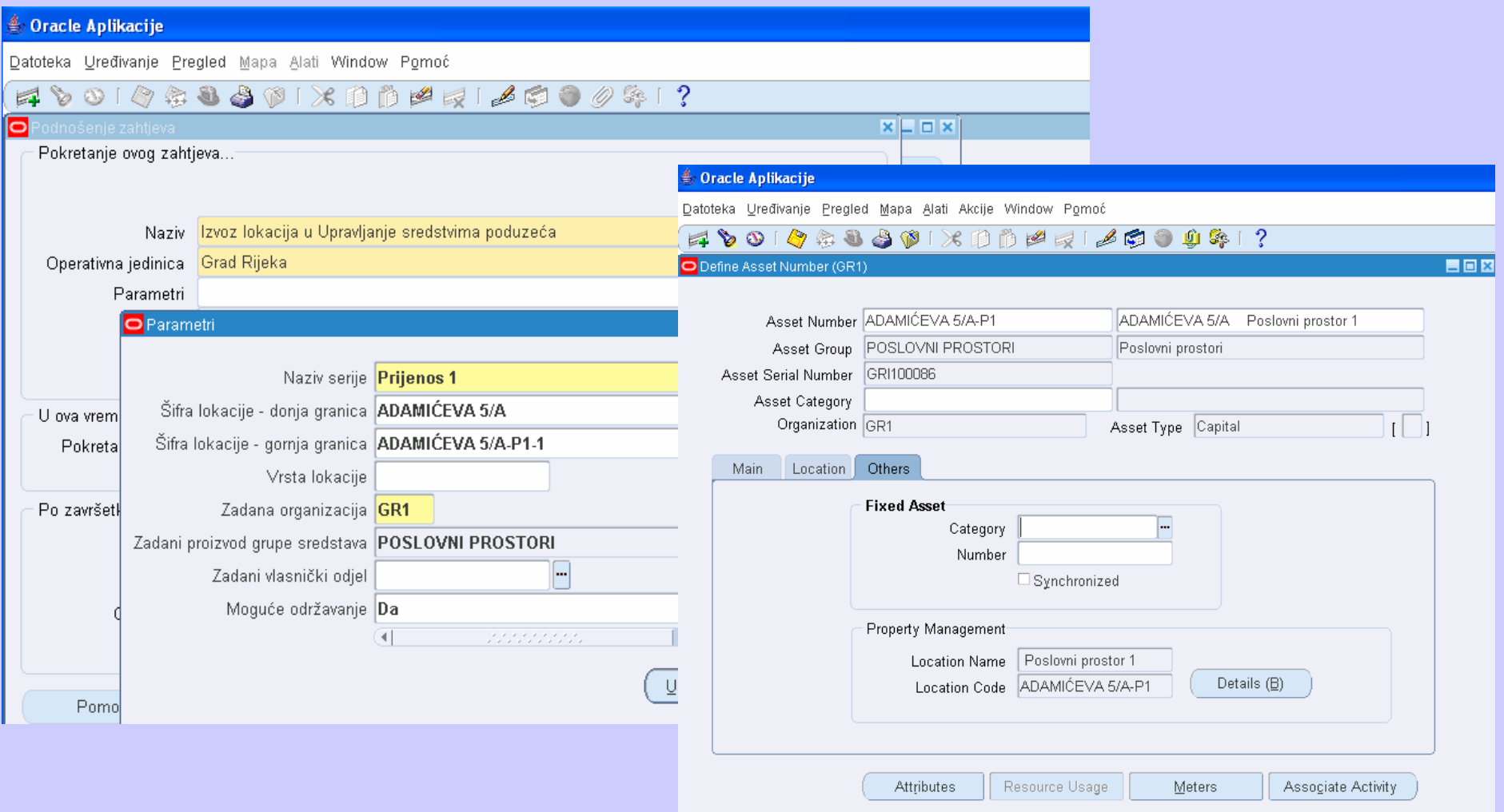

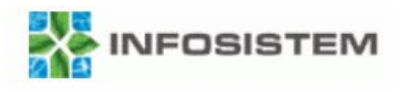

## **Dodavanje atributa**

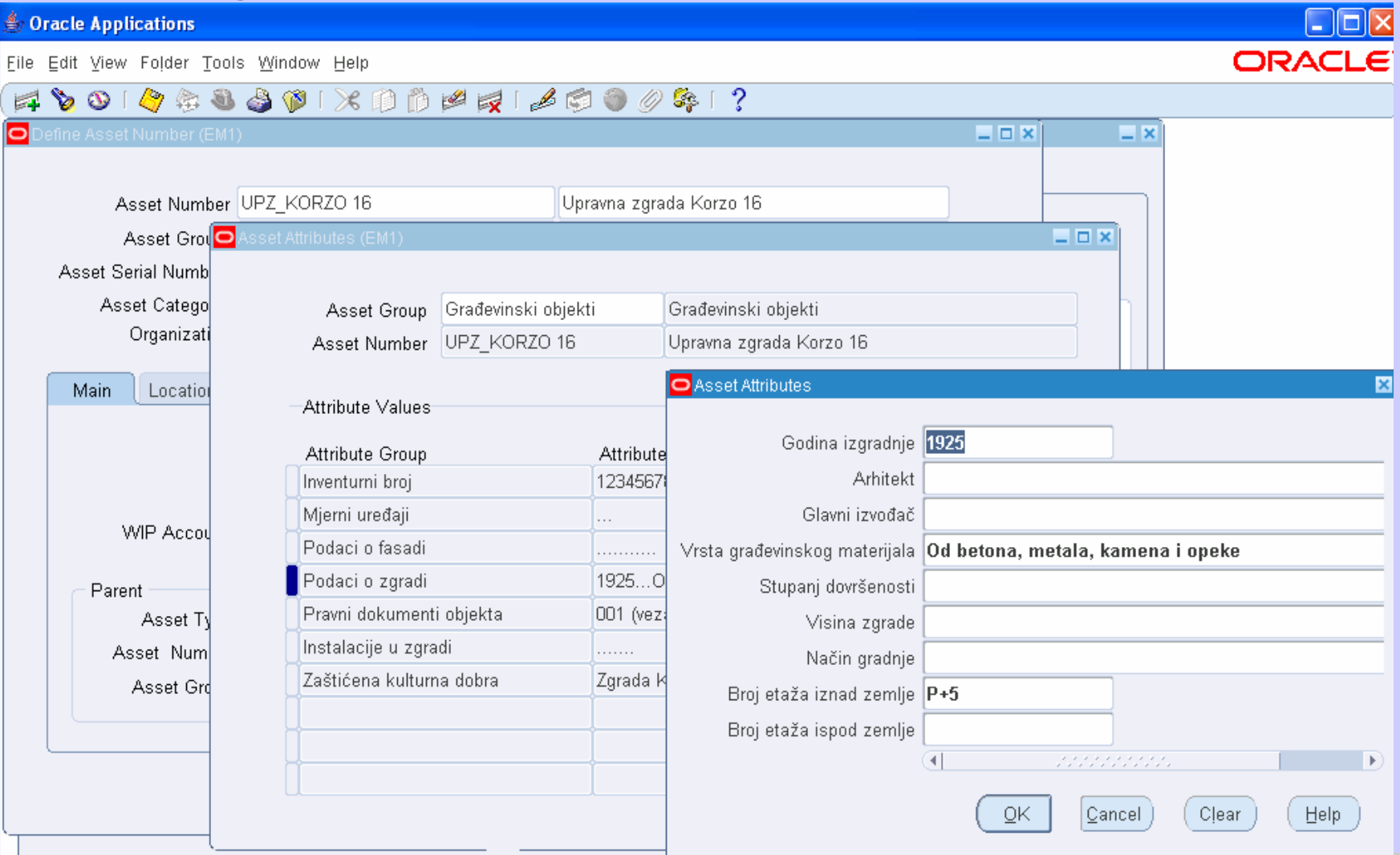

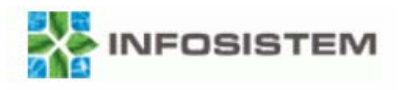

## **Dodavanje privitaka**

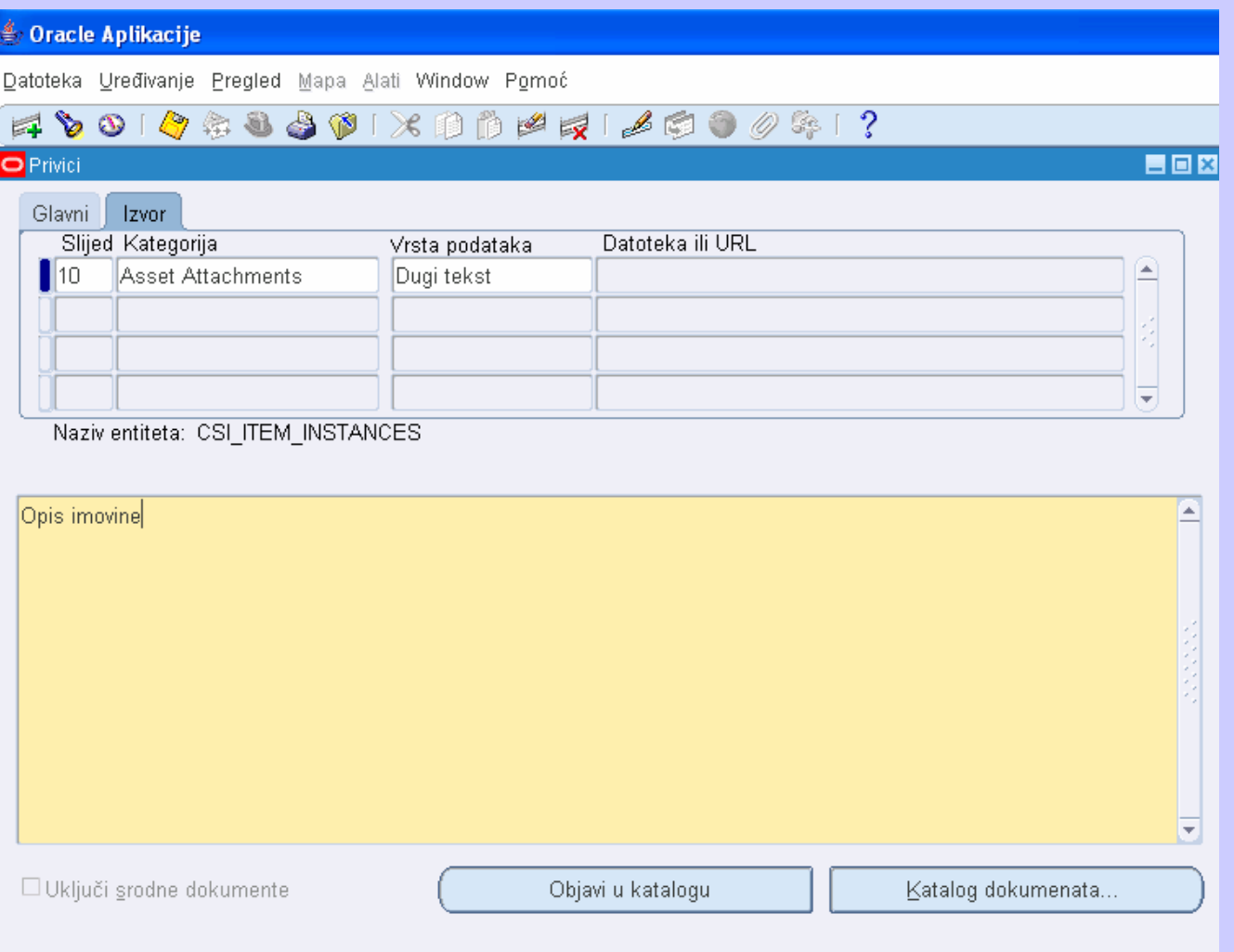

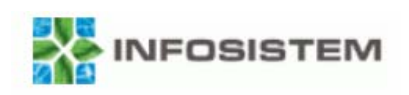

## **Hijerarhija**

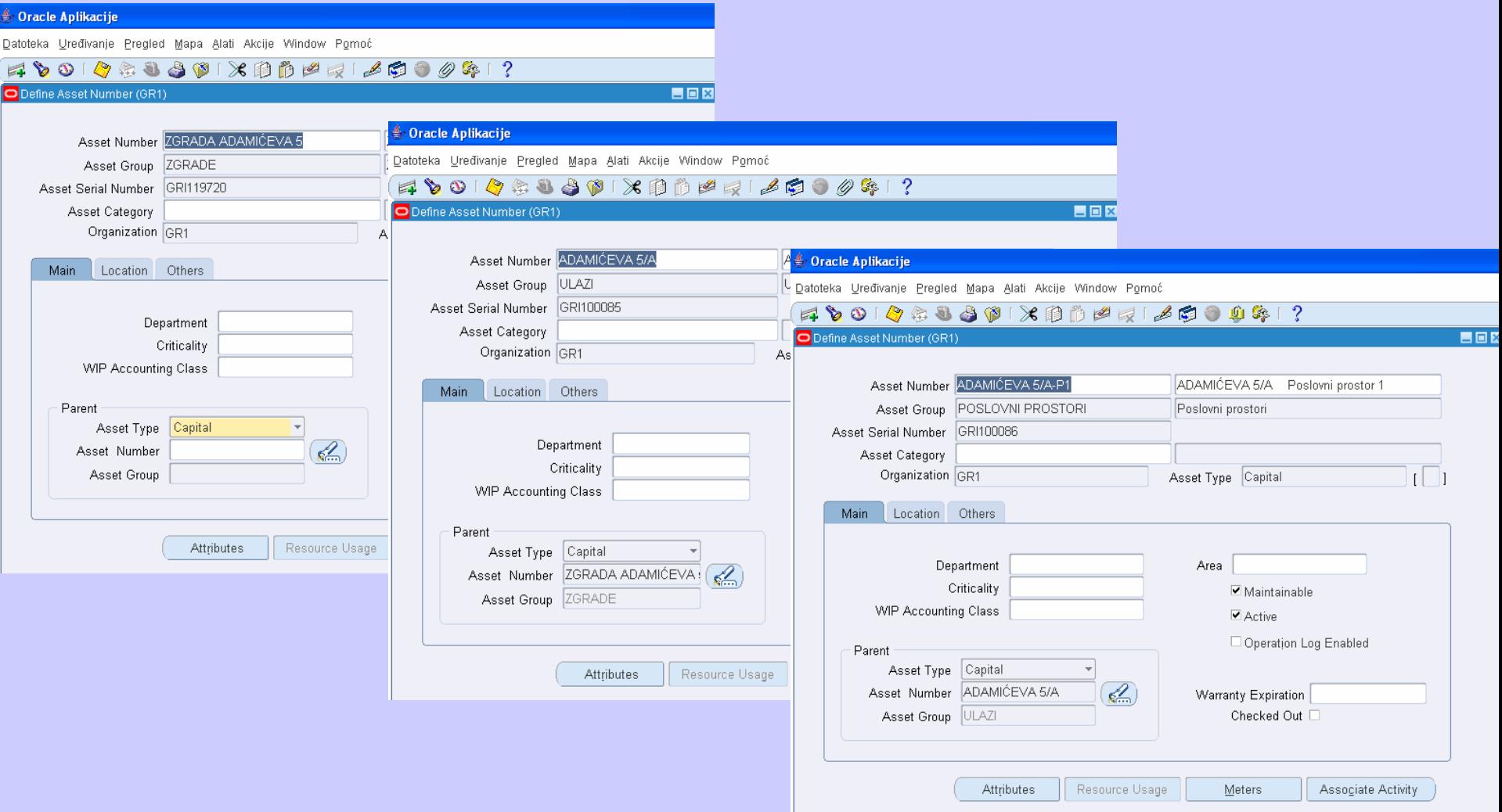

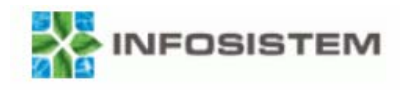

## **Hijerarhija**

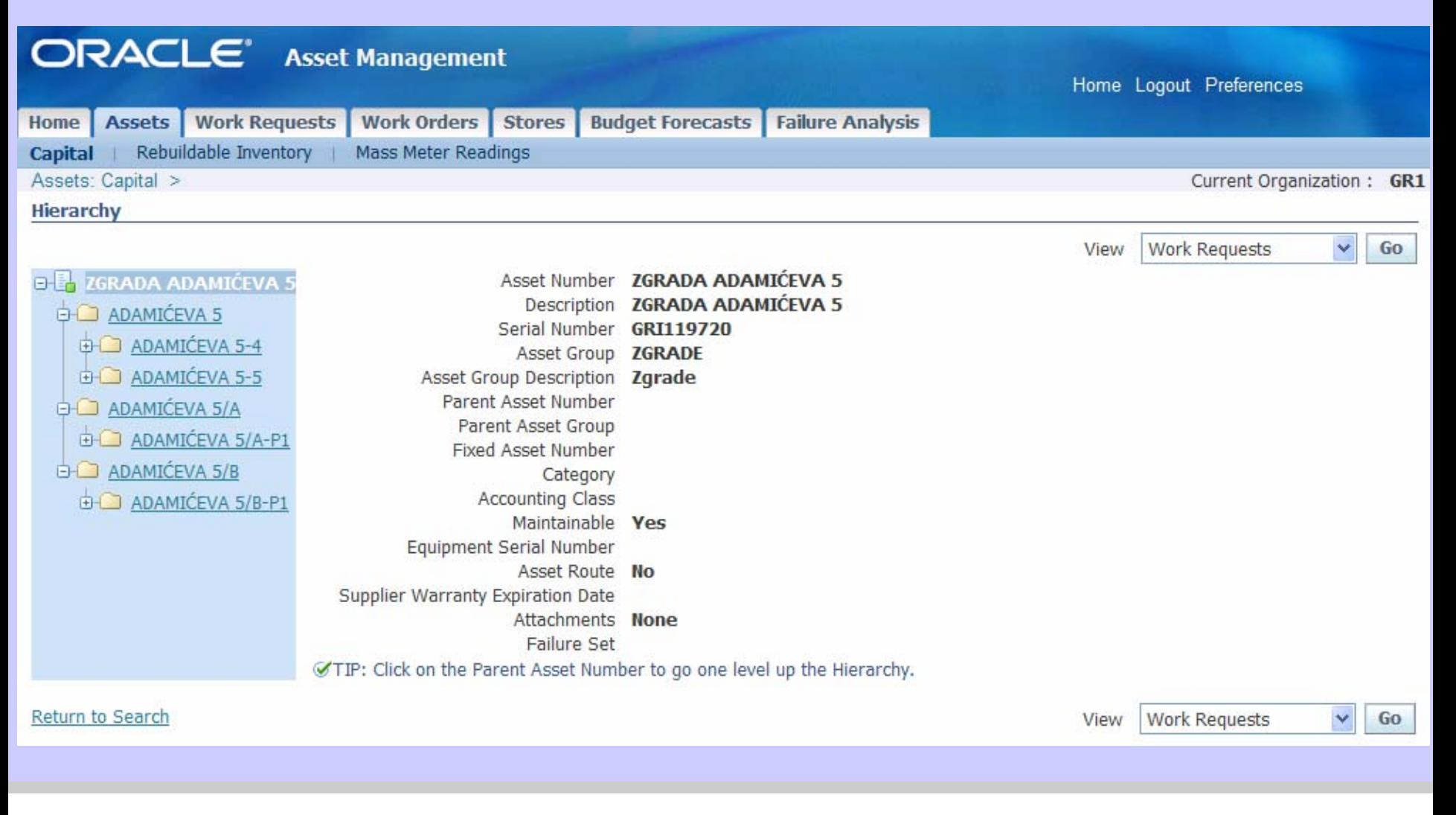

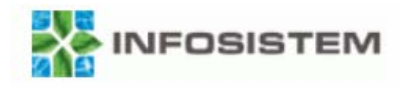

### **Povezivanje s modulom za korištenje imovine**

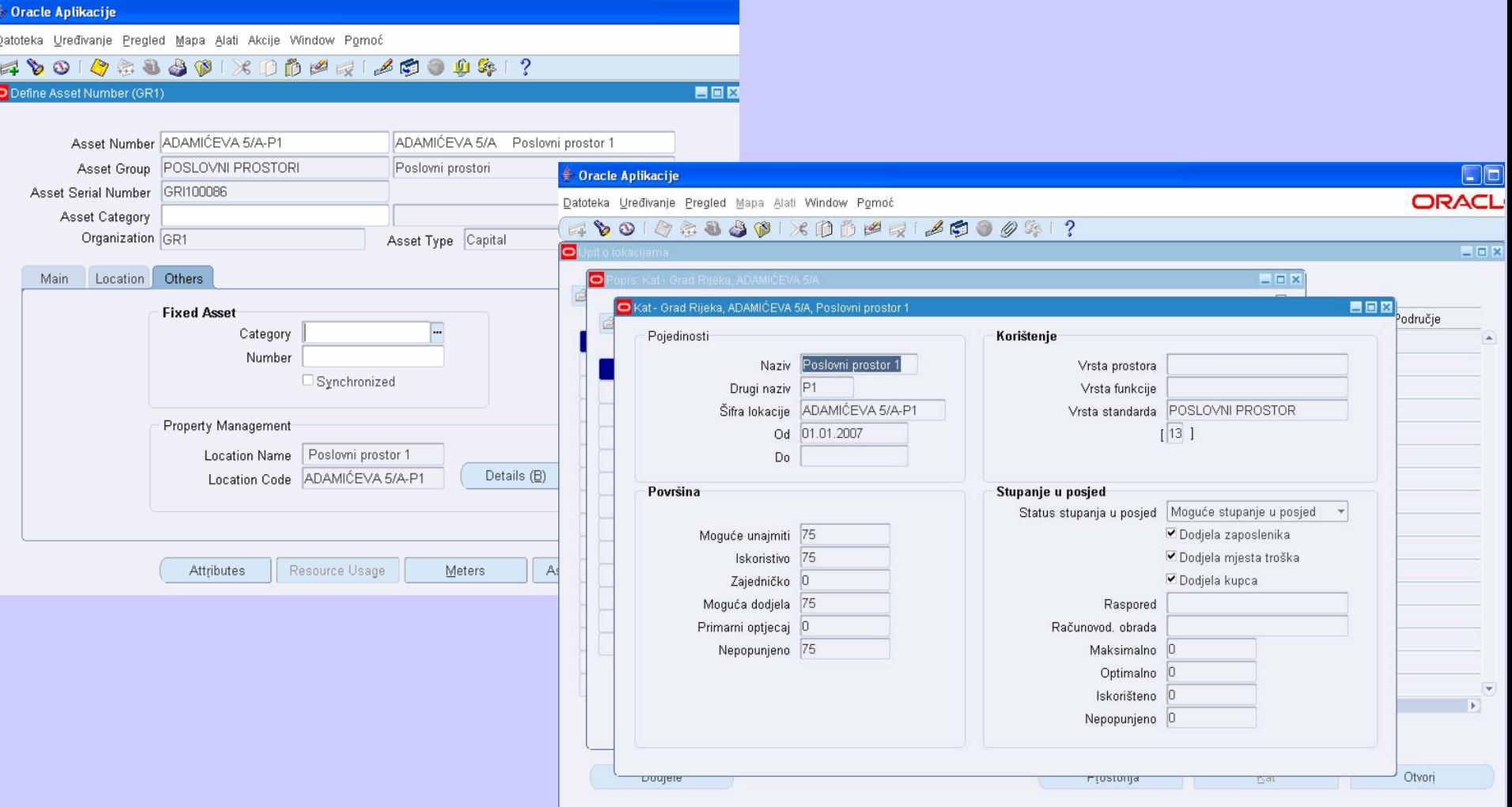

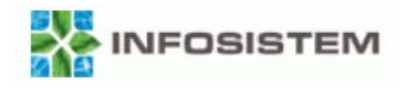

#### **Povezivanje s vlastitim aplikacijama**

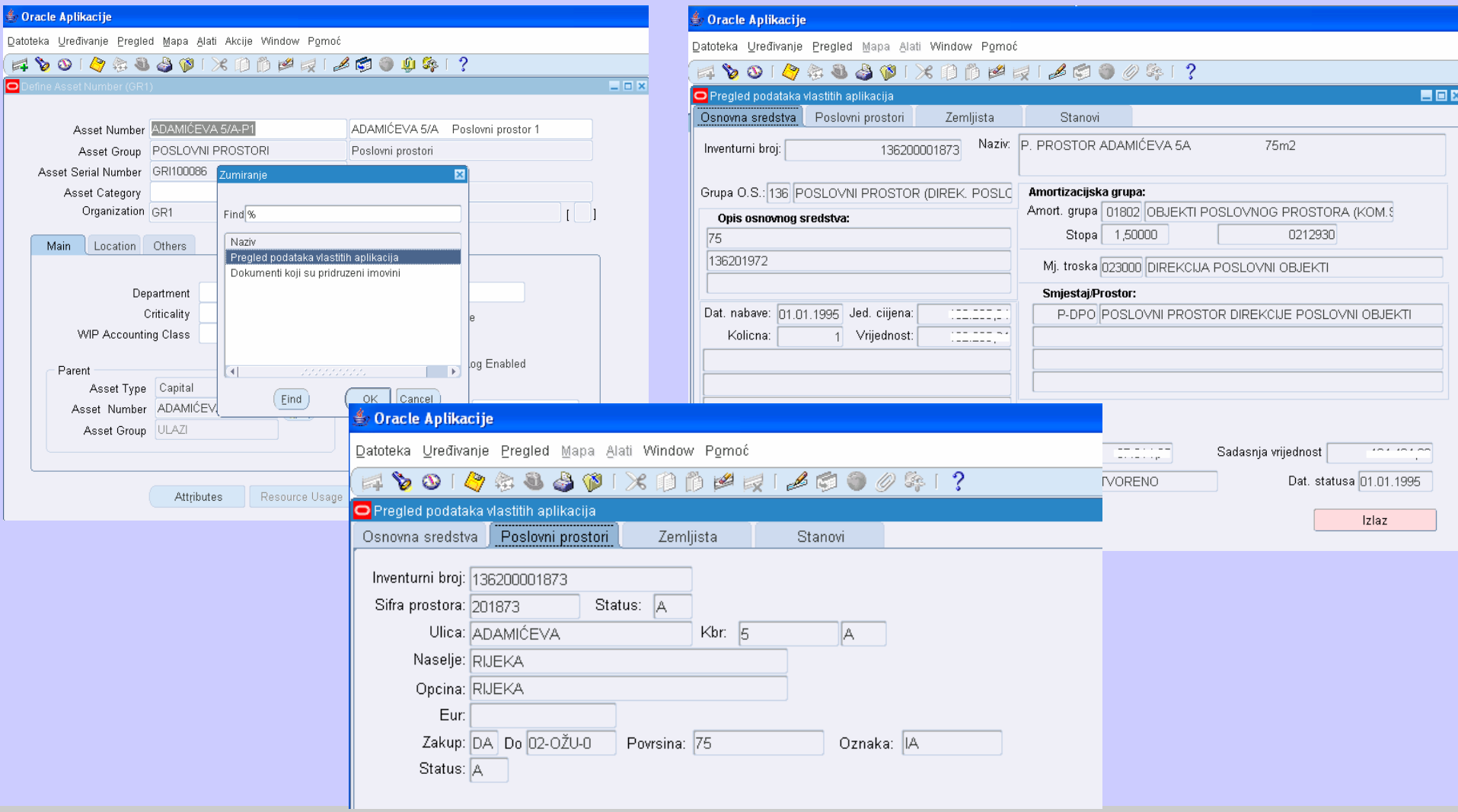

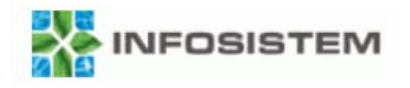

#### **Povezivanje s Documentum sustavom**

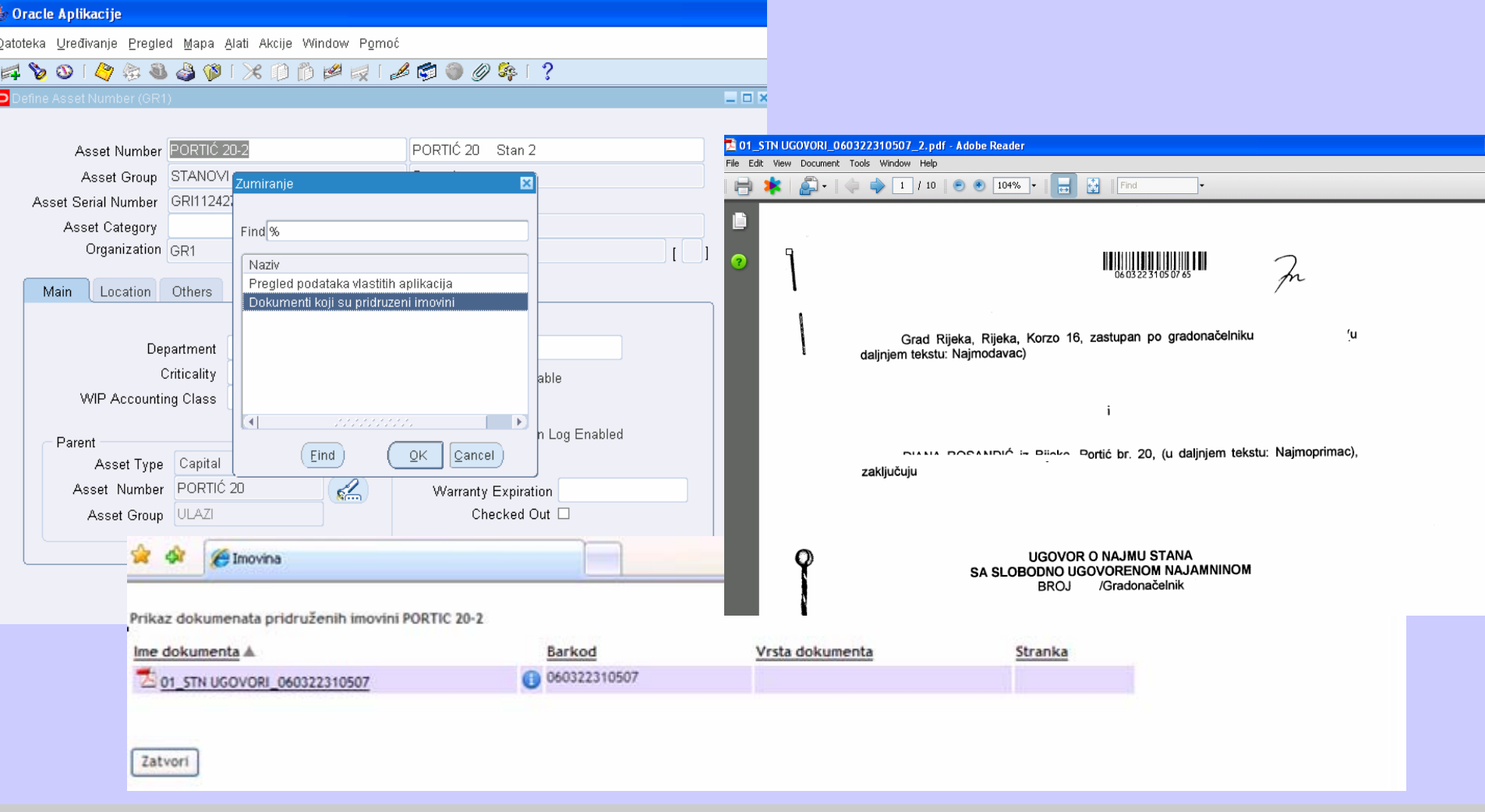

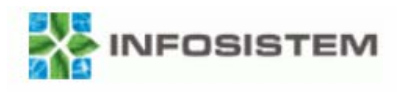

## **Održavanje imovine**

- • Preventivno održavanje
	- –preko postavljenog plana održavanja generiraju se radni nalozi
- • Incidentno i redovno održavanje
	- –radni nalozi se unose pojedinačno

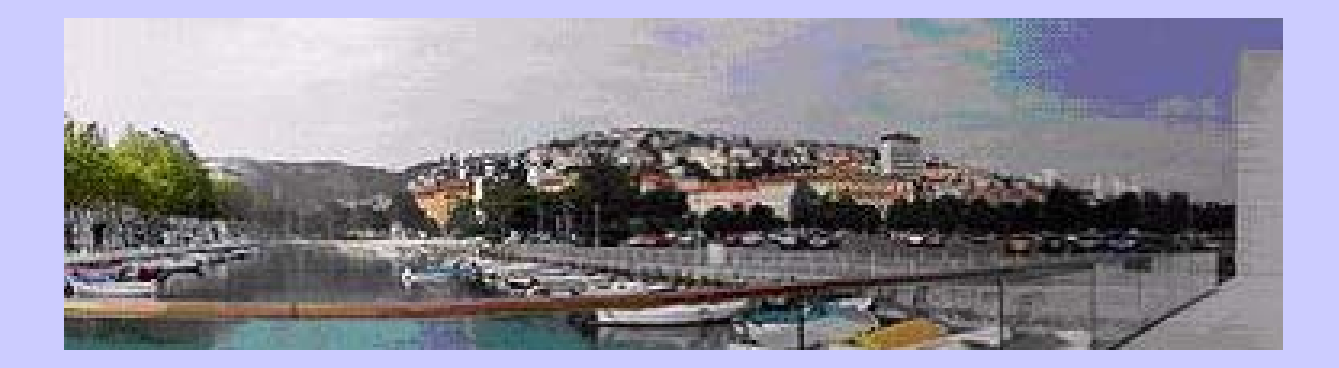

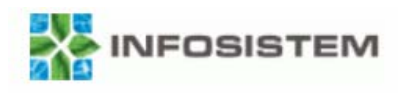

## **Održavanje imovine**

- •Definiranje aktivnosti održavanja
- • Definiranje resursa
	- –ljudski potencijali
	- oprema
	- –vanjski dobavljači usluga
- $\bullet$ Postavljanje odobravatelja
- $\bullet$ Određivanje plana kontrole kvalitete
- $\bullet$ Definiranje mjerenja

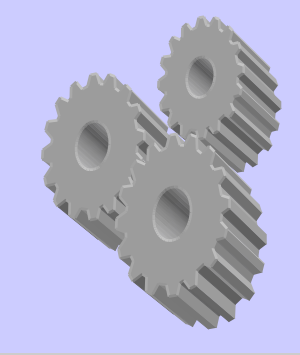

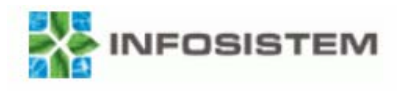

#### **Proces održavanja imovine**

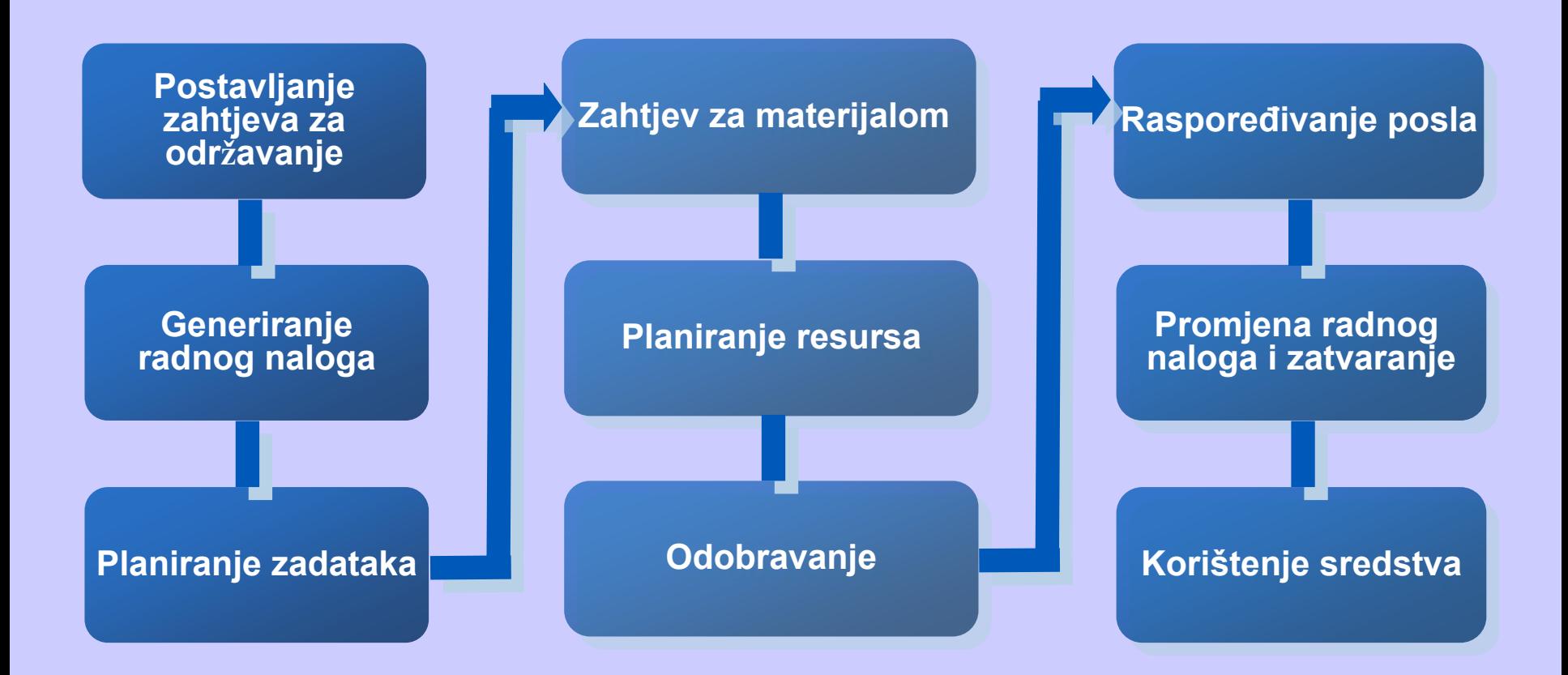

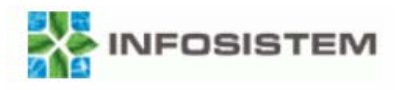

#### **Postavljanje zahtjeva za održavanje**

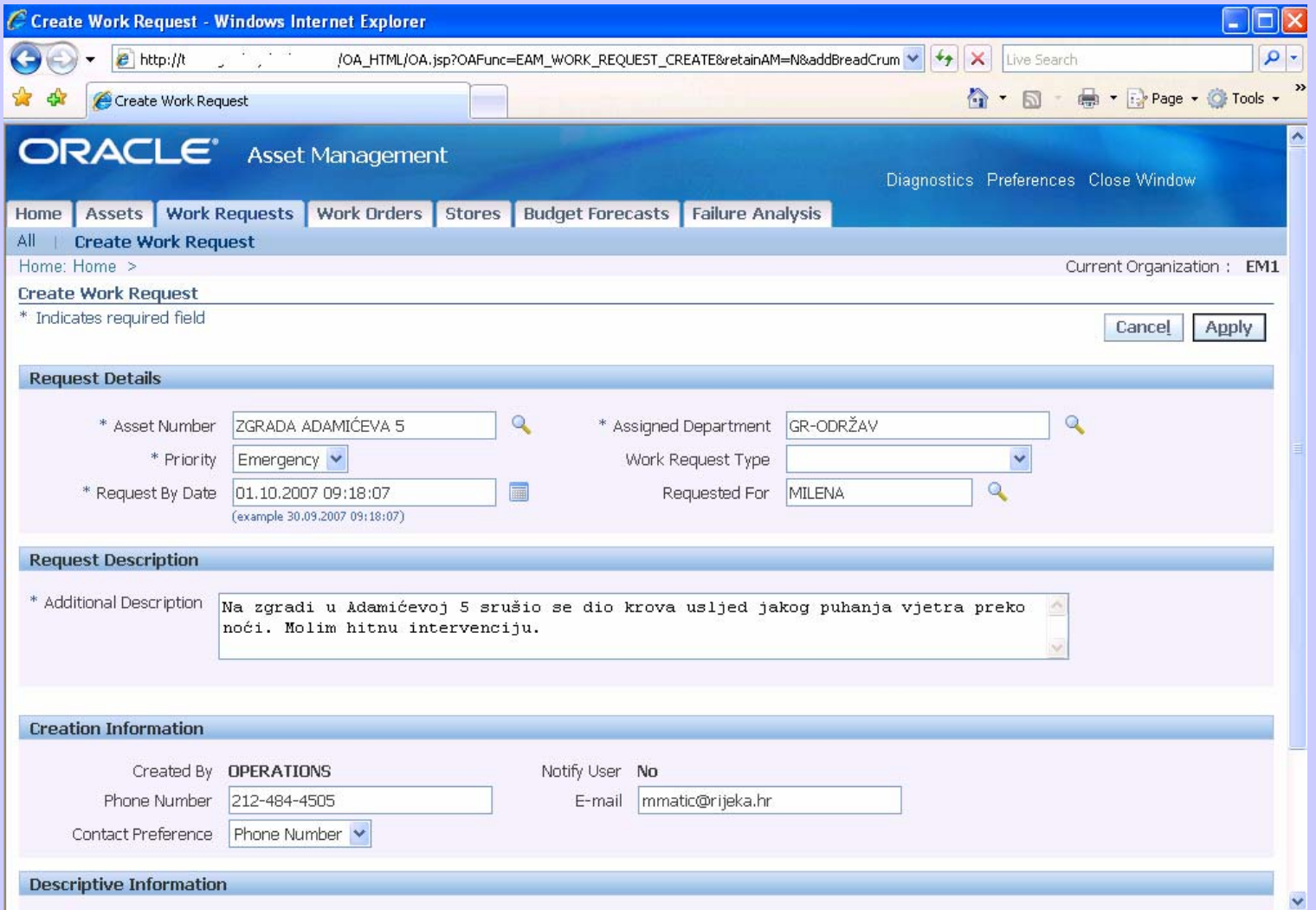

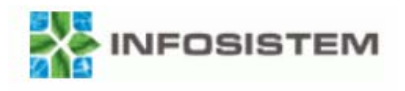

## **Zahtjev za održavanje**

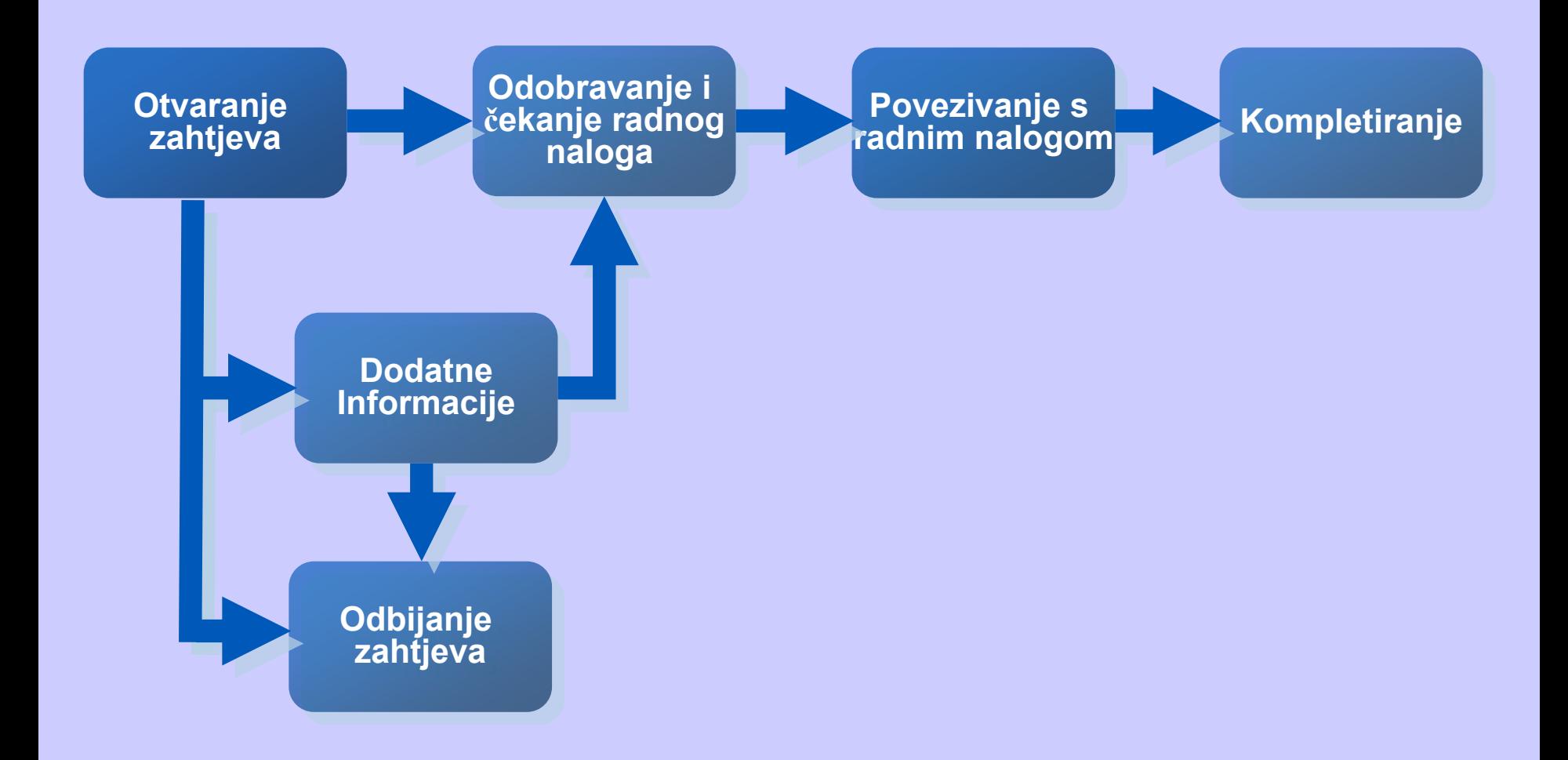

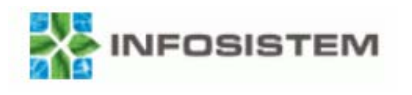

## **Radni nalozi**

- $\bullet$ Nastaju iz preventivnog održavanja ili
- $\bullet$ Nastaju nakon nekog zahtjeva
- •Odobravaju se preko workflow-a
- • Karakteristike:
	- – izvršava se određena aktivnost nad jednom ili više imovina na zadani datum i traje određeno vrijeme
	- –definiraju se operacije koji označavaju pojedinu aktivnost
	- – definira se koji resursi sudjeluju u održavanju pojedine aktivnosti: materijal, oprema, rad (vanjski i unutarnji)
	- –obračunavaju se troškovi
	- – povezivanje s ostalim modulima – zahtjev za nabavom određenog materijala, fakturiranje obavljenog posla (stvarni trošak)

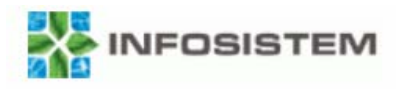

#### **Otvaranje radnog naloga**

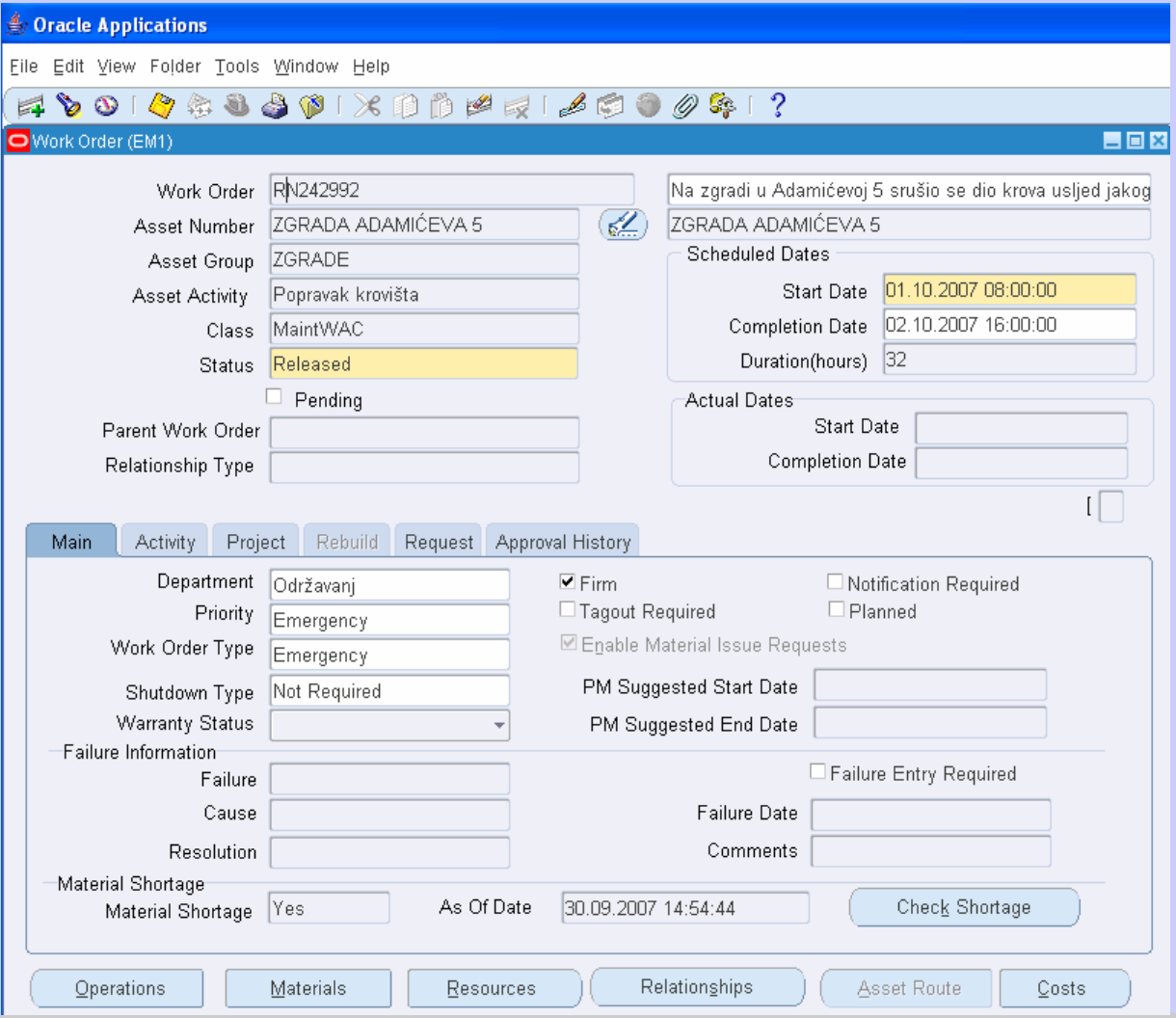

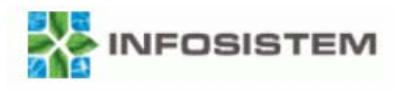

#### **Povezivanje radnog naloga sa zahtjevom**

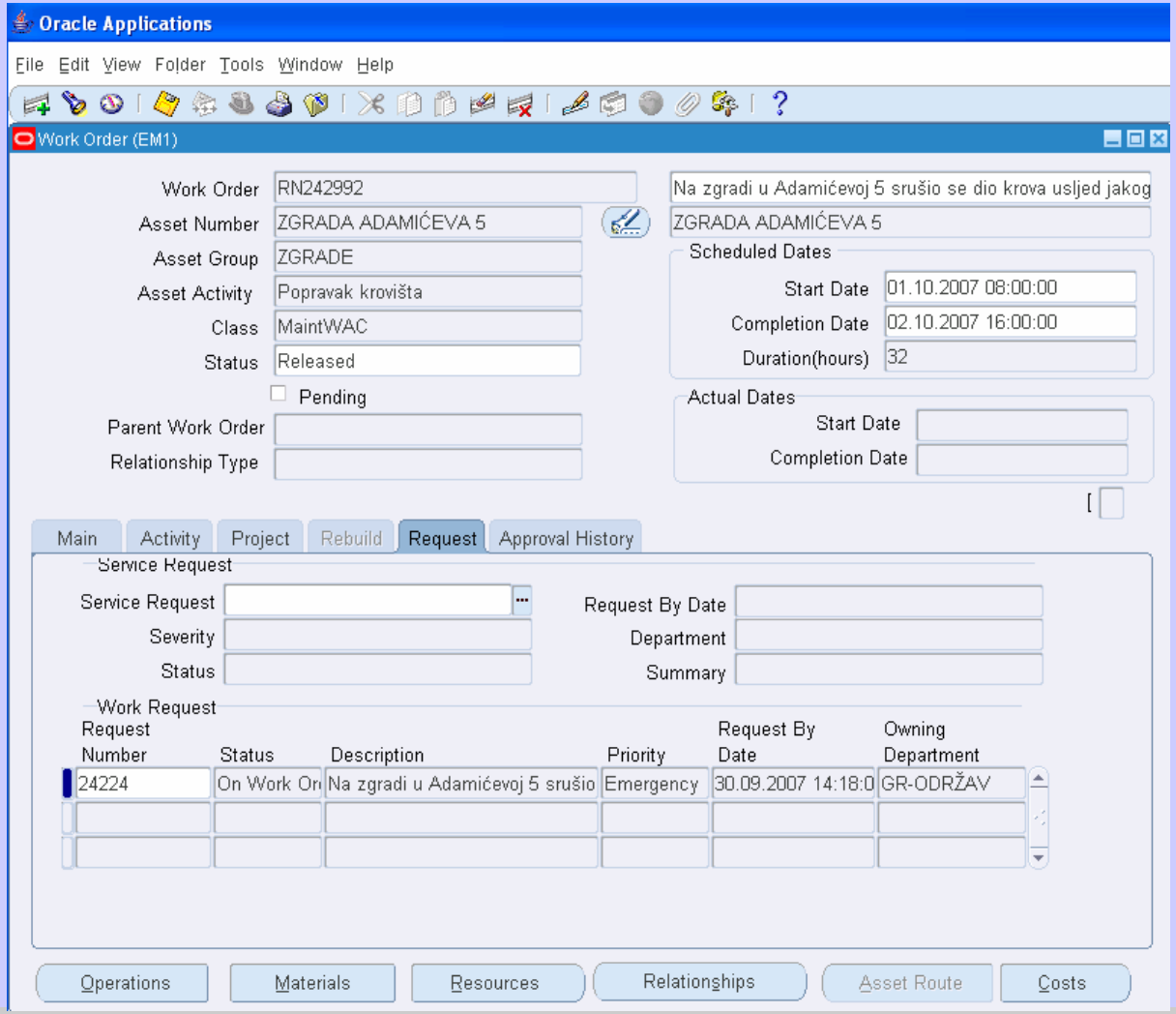

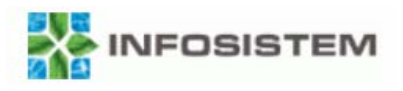

## **Planiranje zadataka**

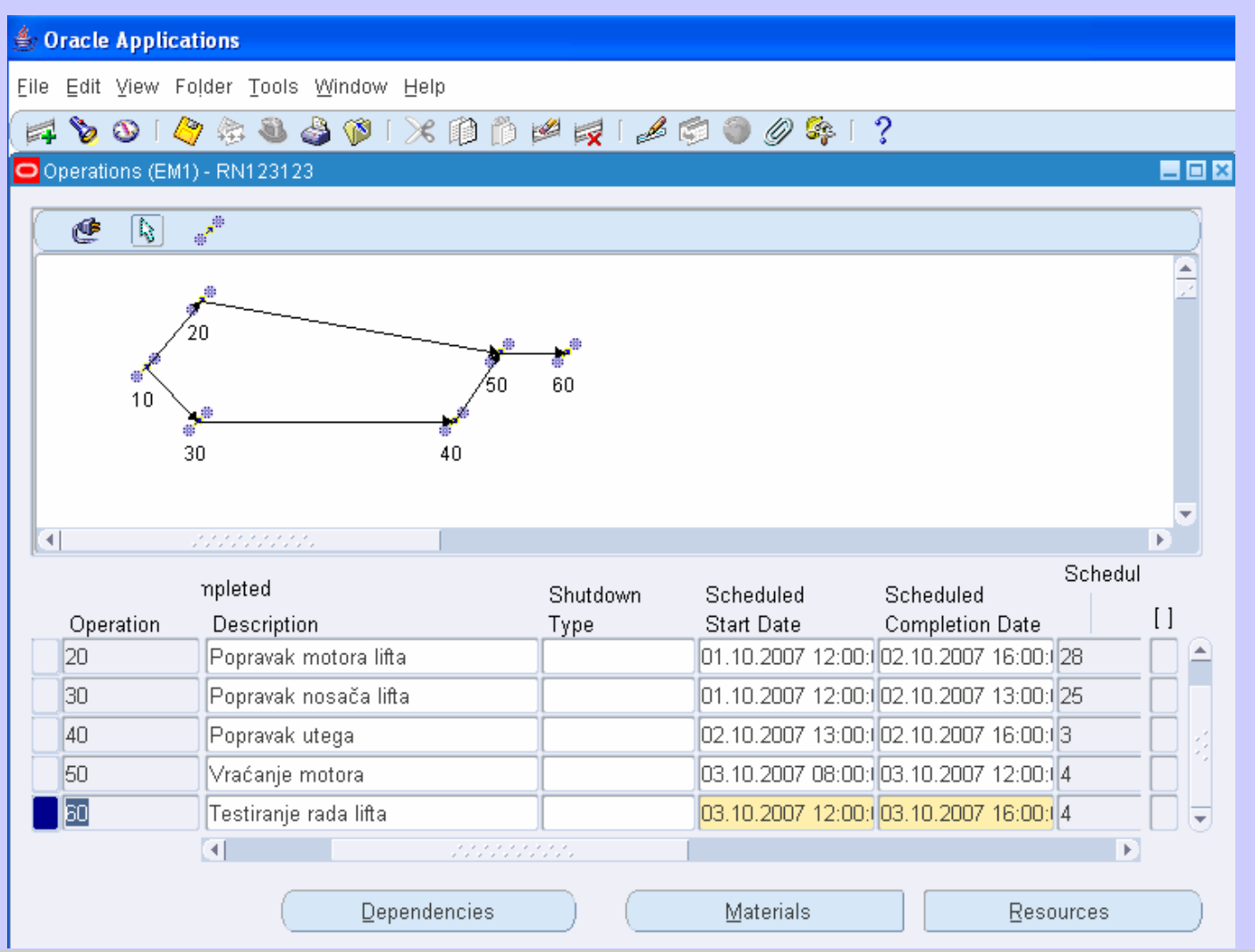

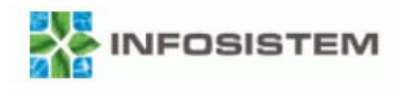

### **Planiranje resursa**

**Sonacle Applications** 

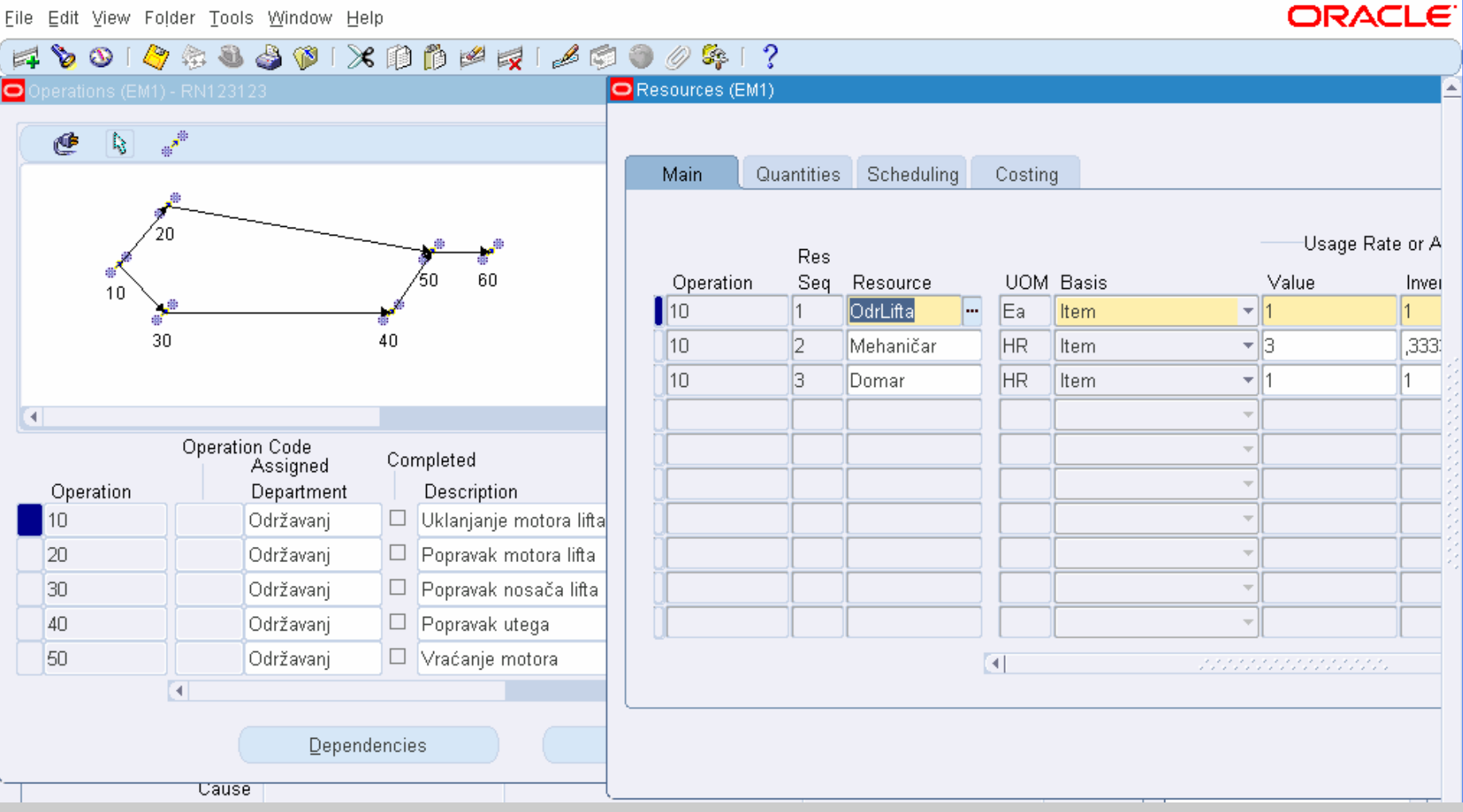

 $\Box$ ox

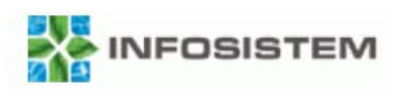

### **Zahtjev za materijalom**

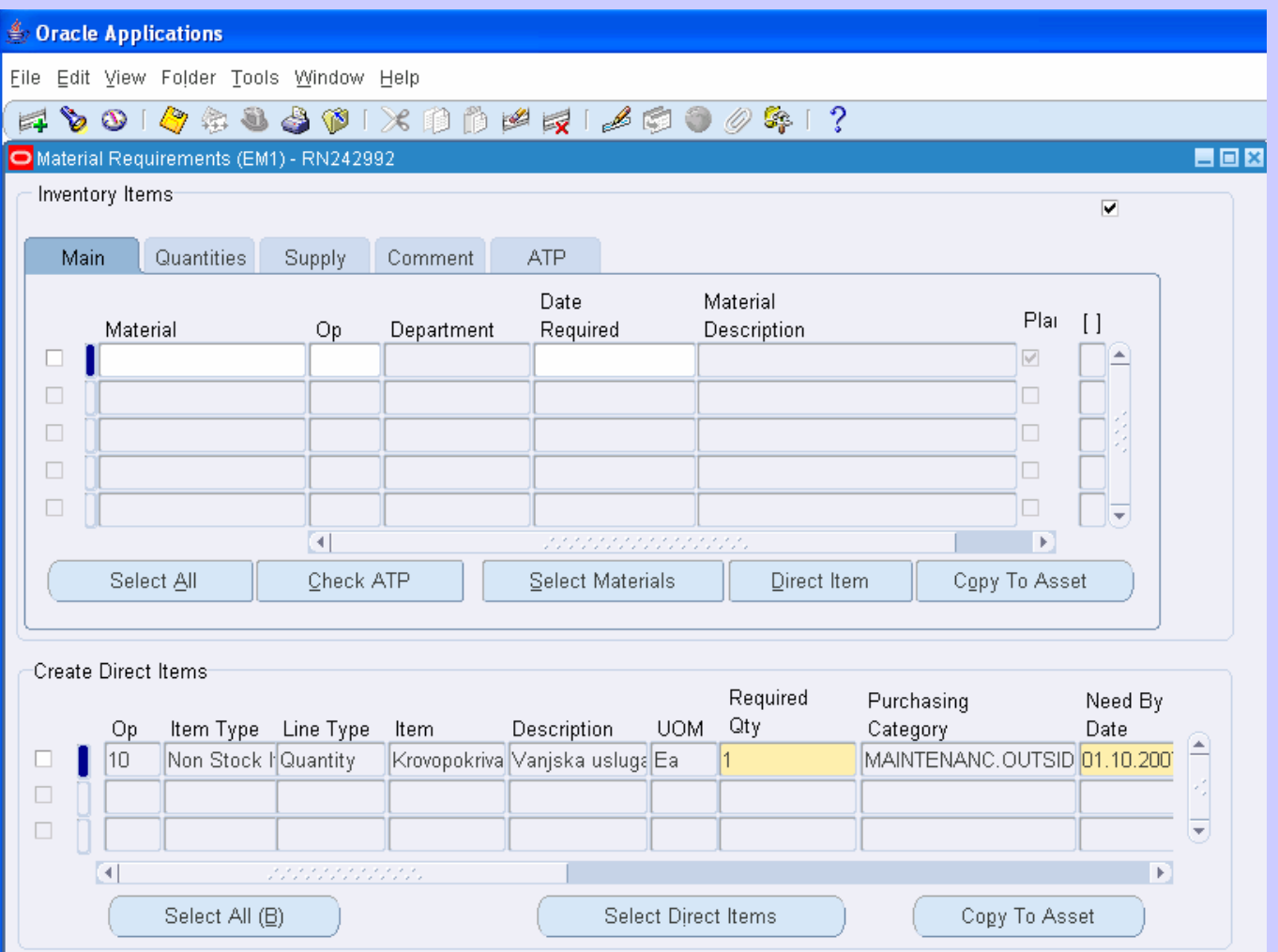

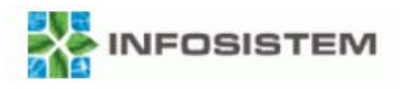

## **Evidentiranje troškova**

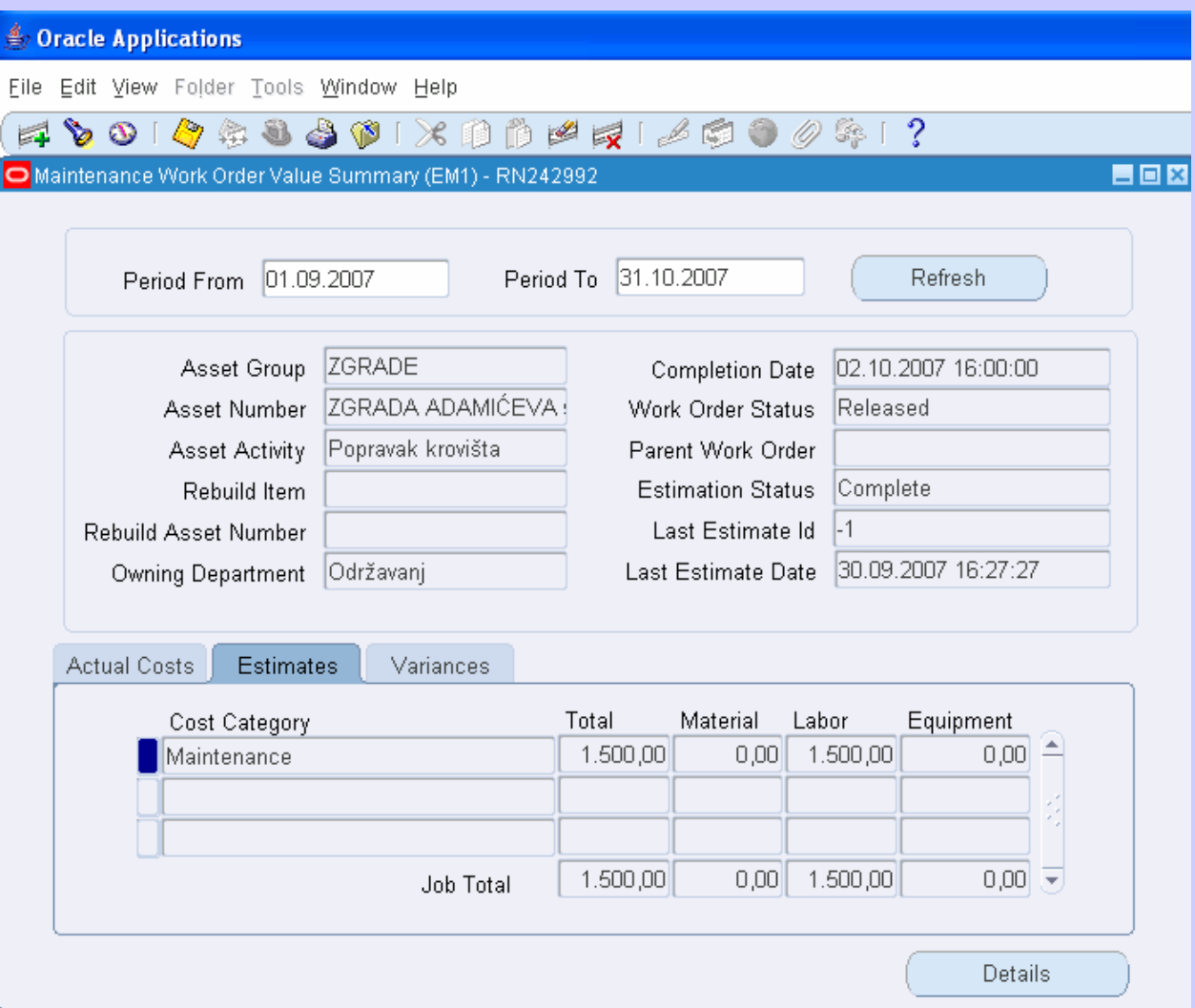

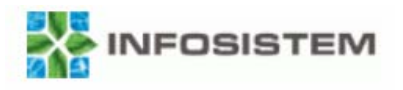

## **Pregled troškova**

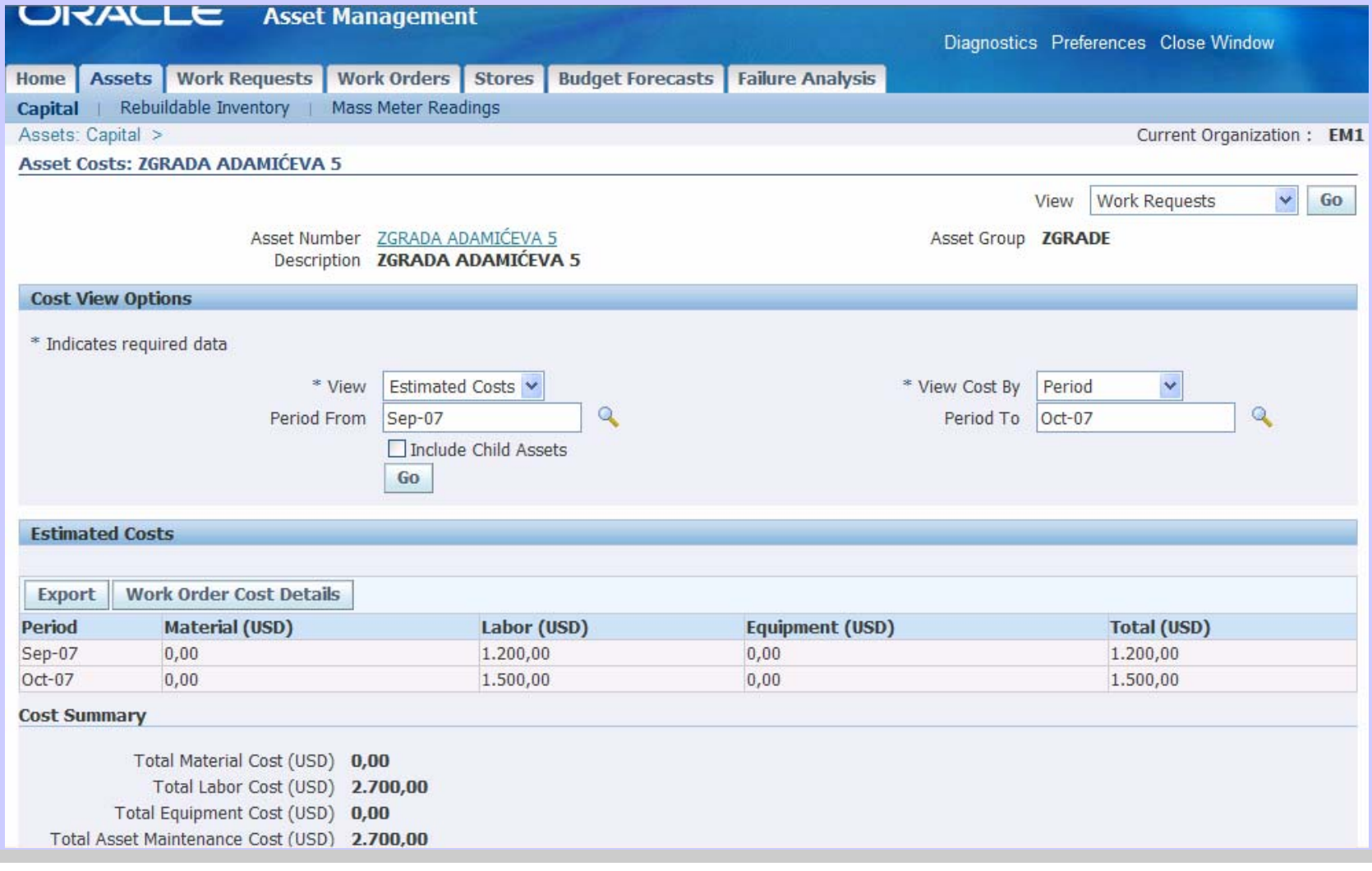

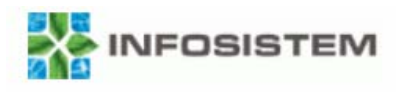

## **Raspoređivanje**

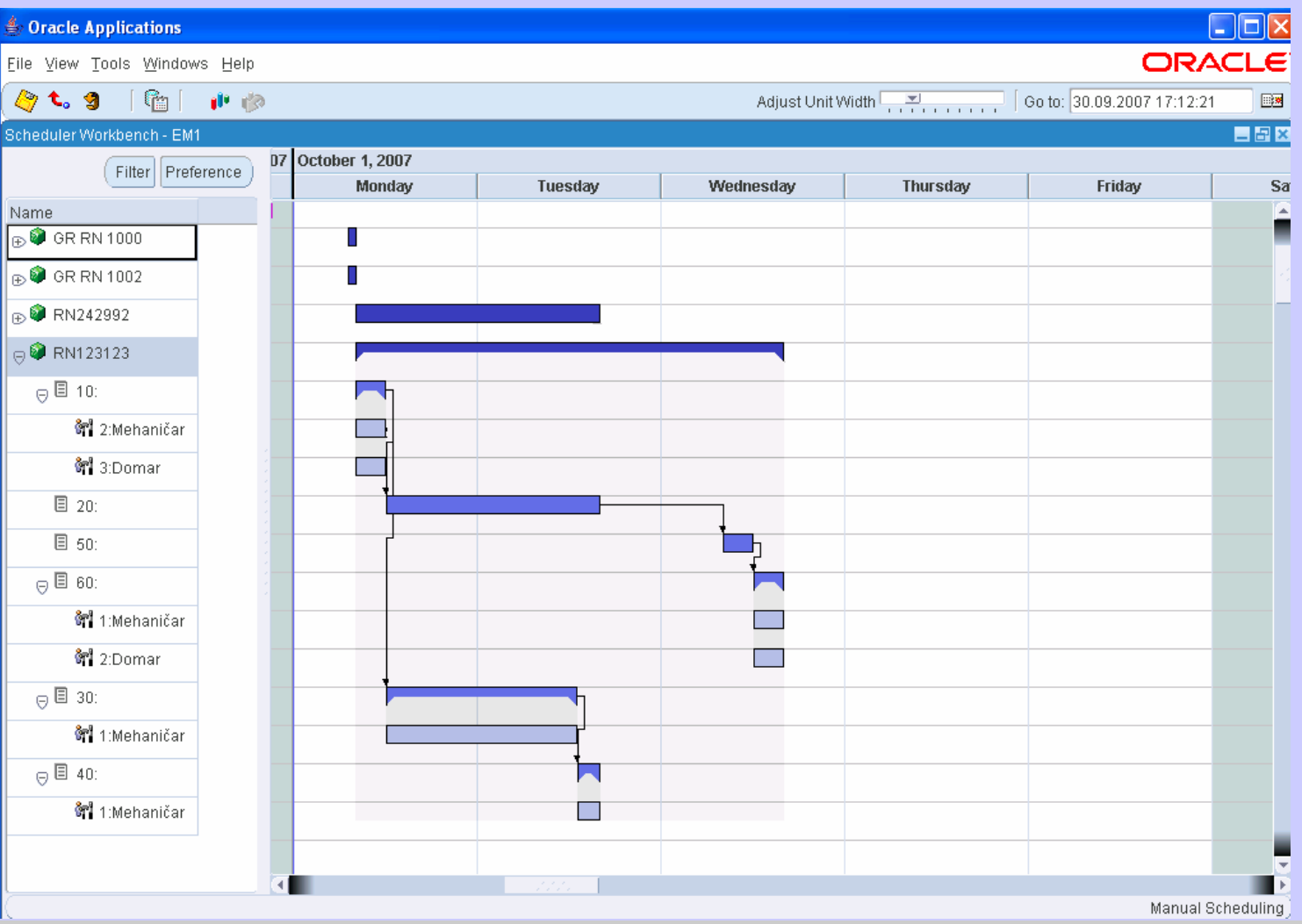

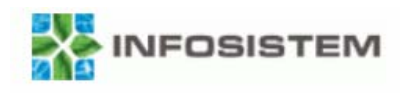

### **Preventivno održavanje**

- • Plan preventivnog održavanja
	- – definira se nad kojim sredstvima ili grupom sredstava se radi određena aktivnost
	- – definiraju se pravila za izvršavanje aktivnosti
		- na točno određene datume
		- na određeni interval dana
		- na osnovi definiranog mjerenja
- •Generiranje radnih naloga
- •Izrada plana zahtjeva za meterijalom za određeni period
- • Izrada plan raspoloživosti resursa
	- –generiranje plana na osnovi prev. održavanja
	- –promjena rasporeda izvršavanja

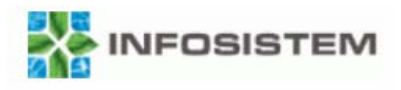

#### **Preventivno održavanje**

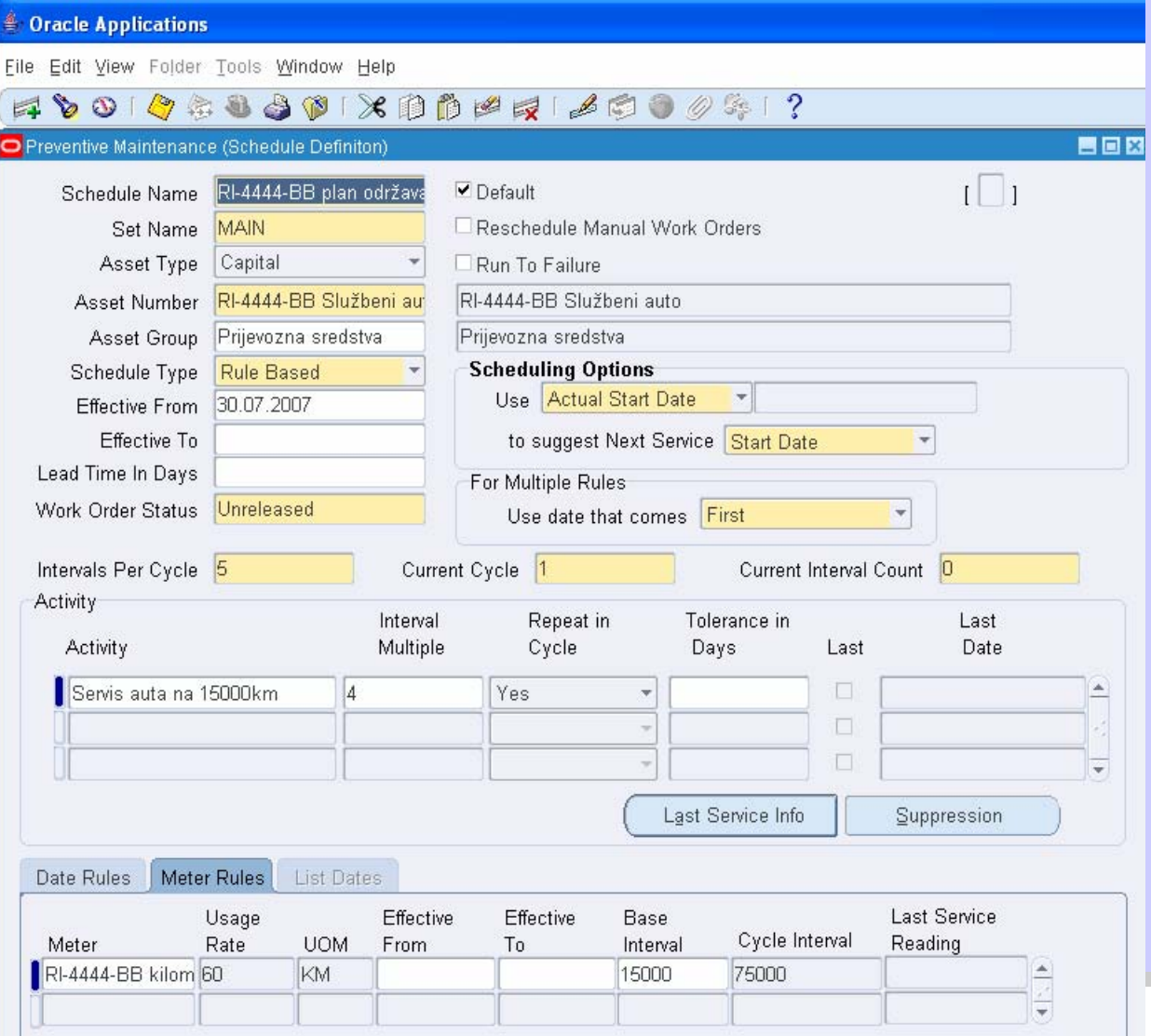

Oracle EBS

27.10.2007

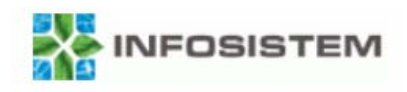

# **Definiranje mjerenja**

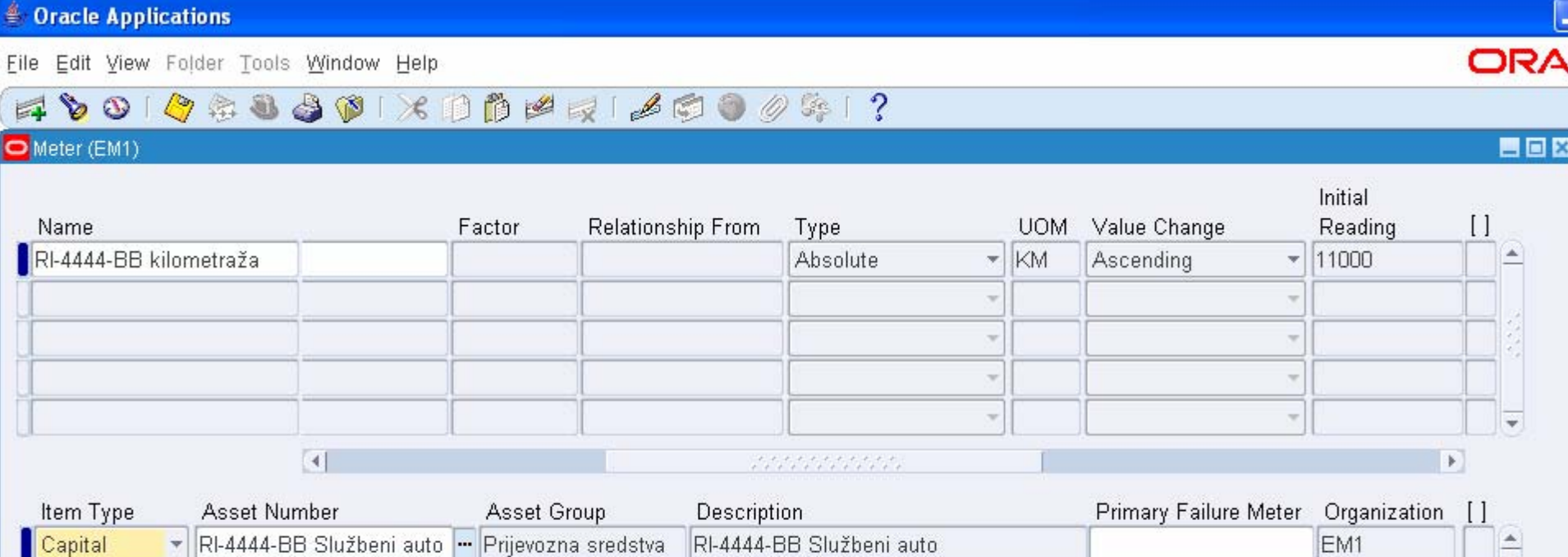

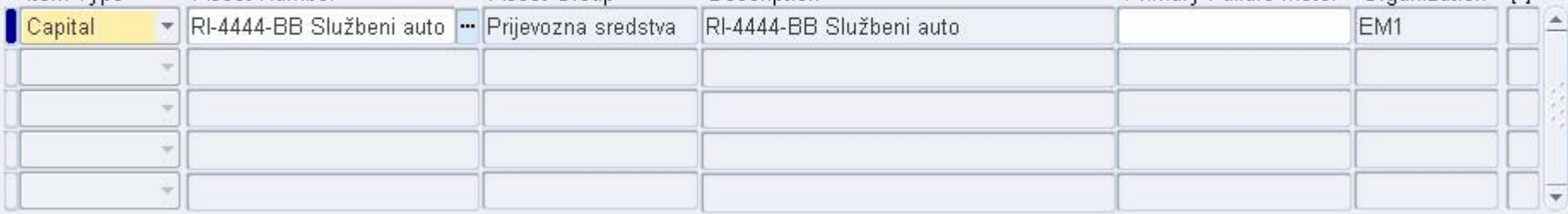

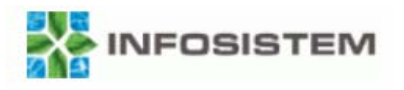

## **Unos mjerenja**

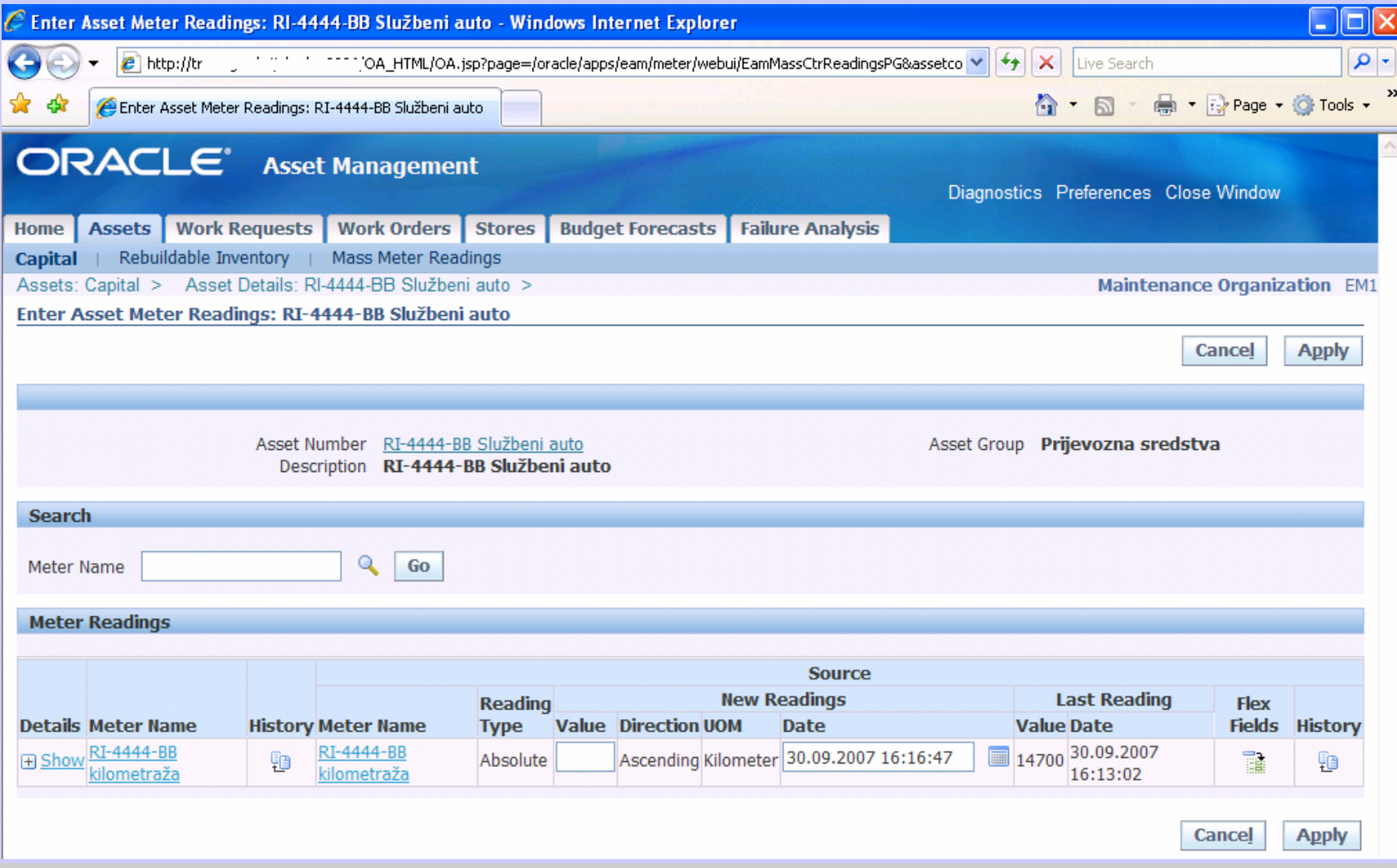

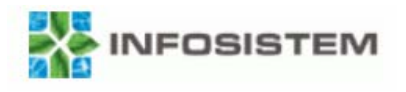

## **Generiranje radnog naloga**

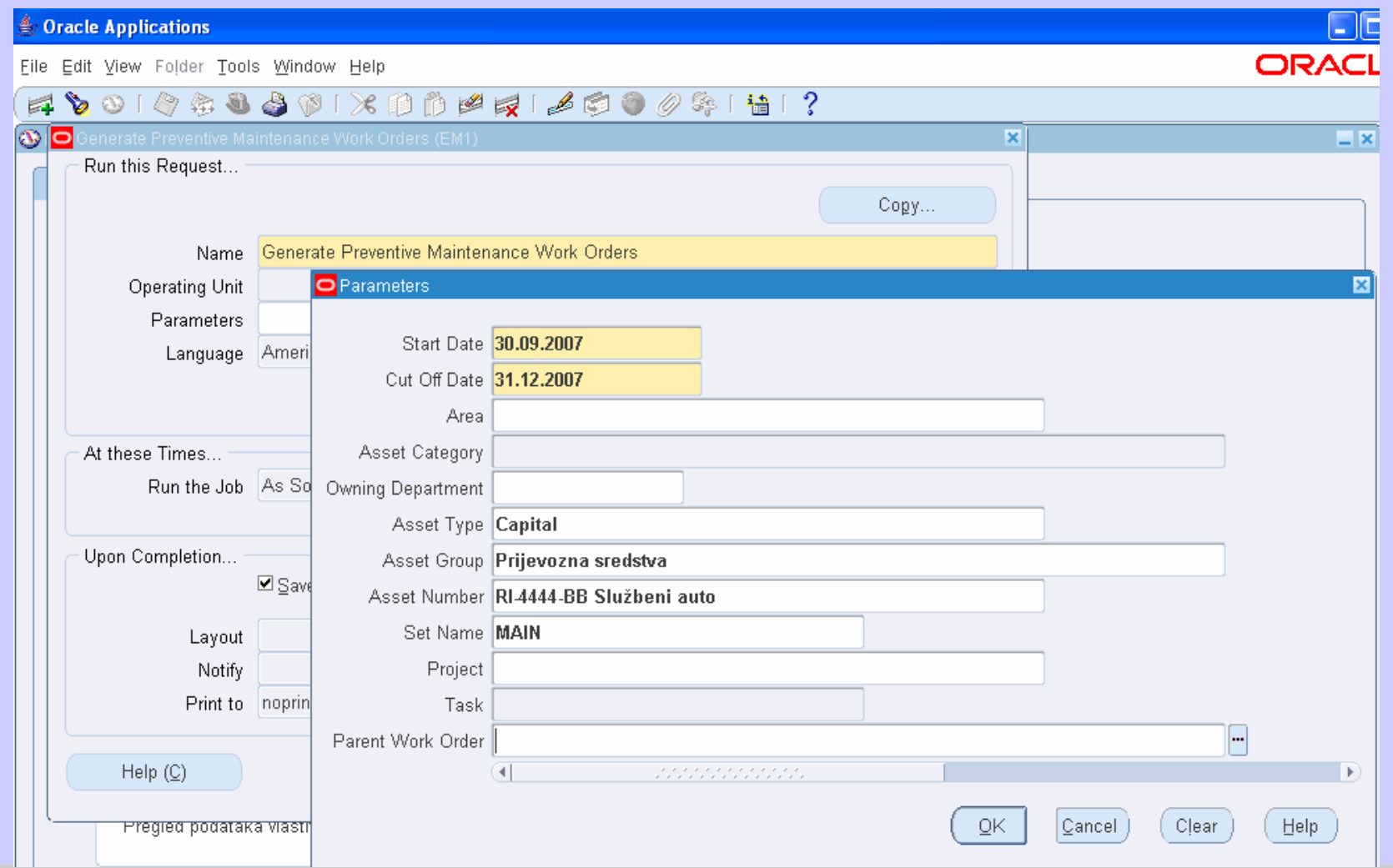

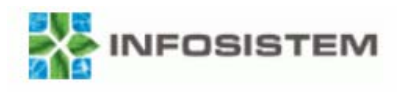

## **Rad preko HTML stranica**

- • Pregled i ažuriranje podataka o sredstvu
	- atributi
	- sastavnica sredstva
	- –pregled hijerarhije
	- –radni zahtjevi
	- radni nalozi
	- –mjerenja
	- troškovi
- •Pregled i definiranje radnih zahtjeva i radnih naloga

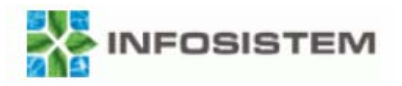

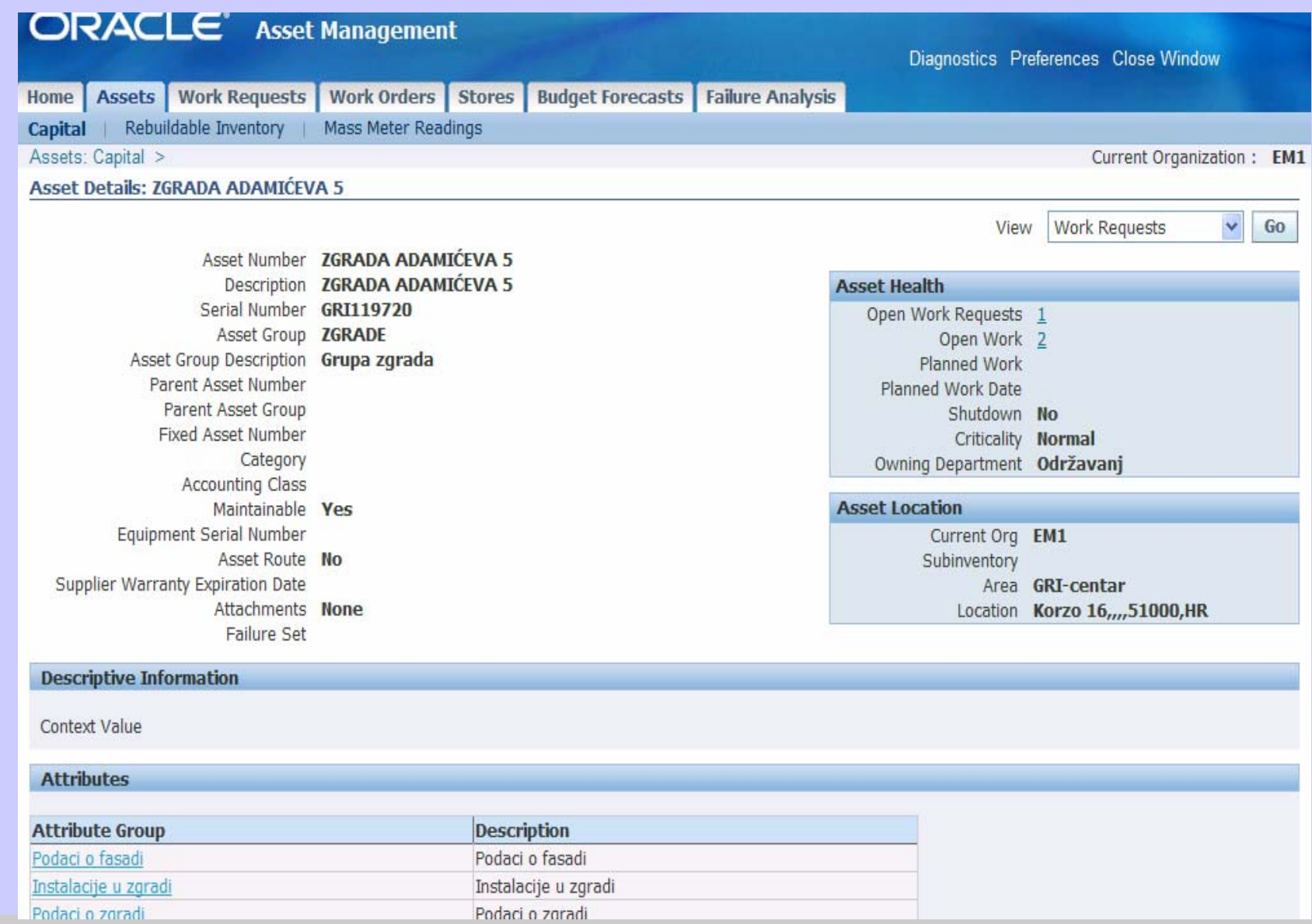

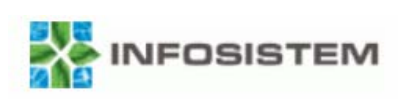

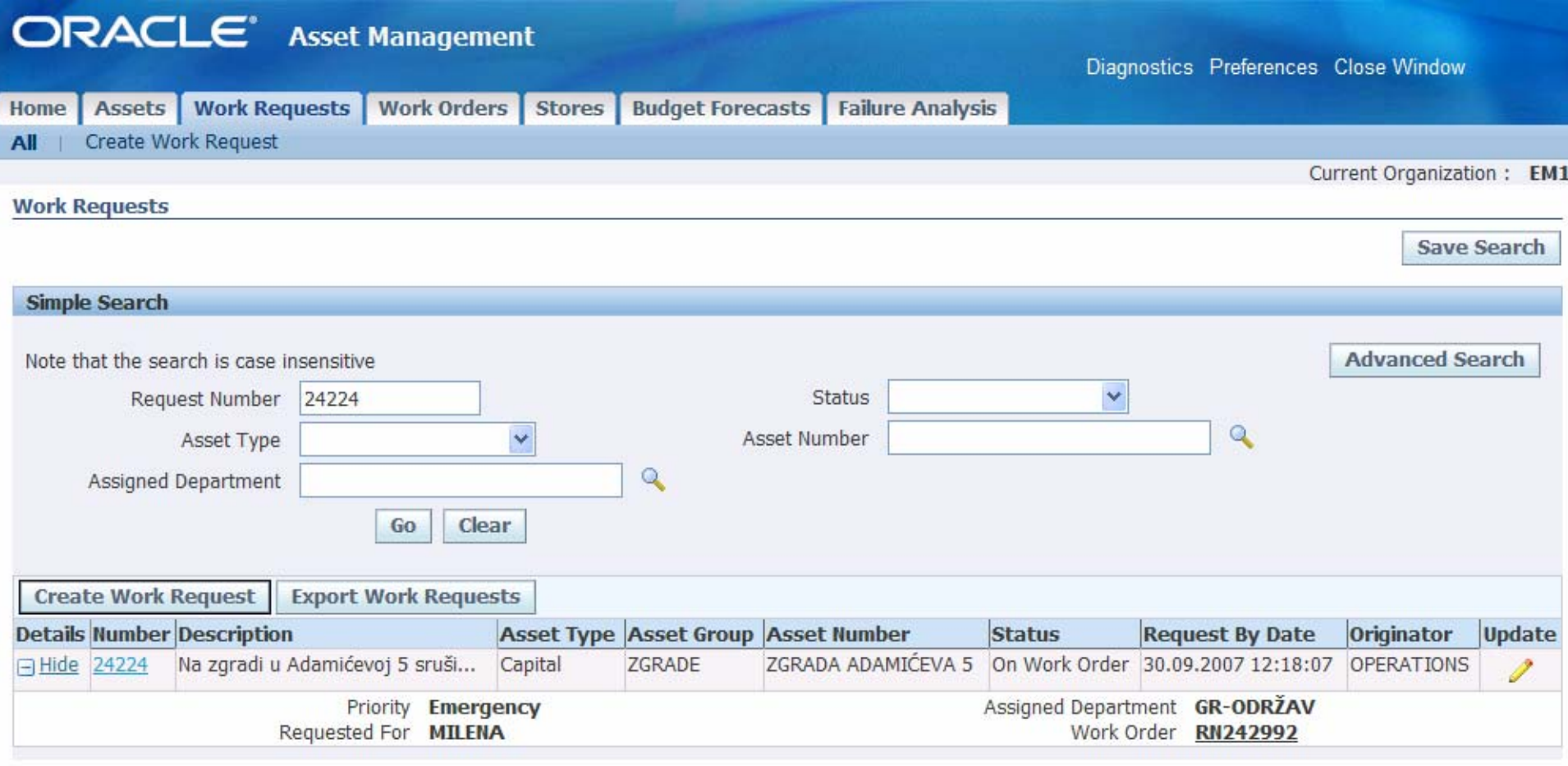

**Save Search** 

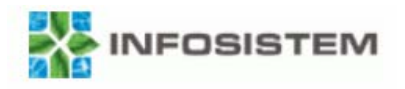

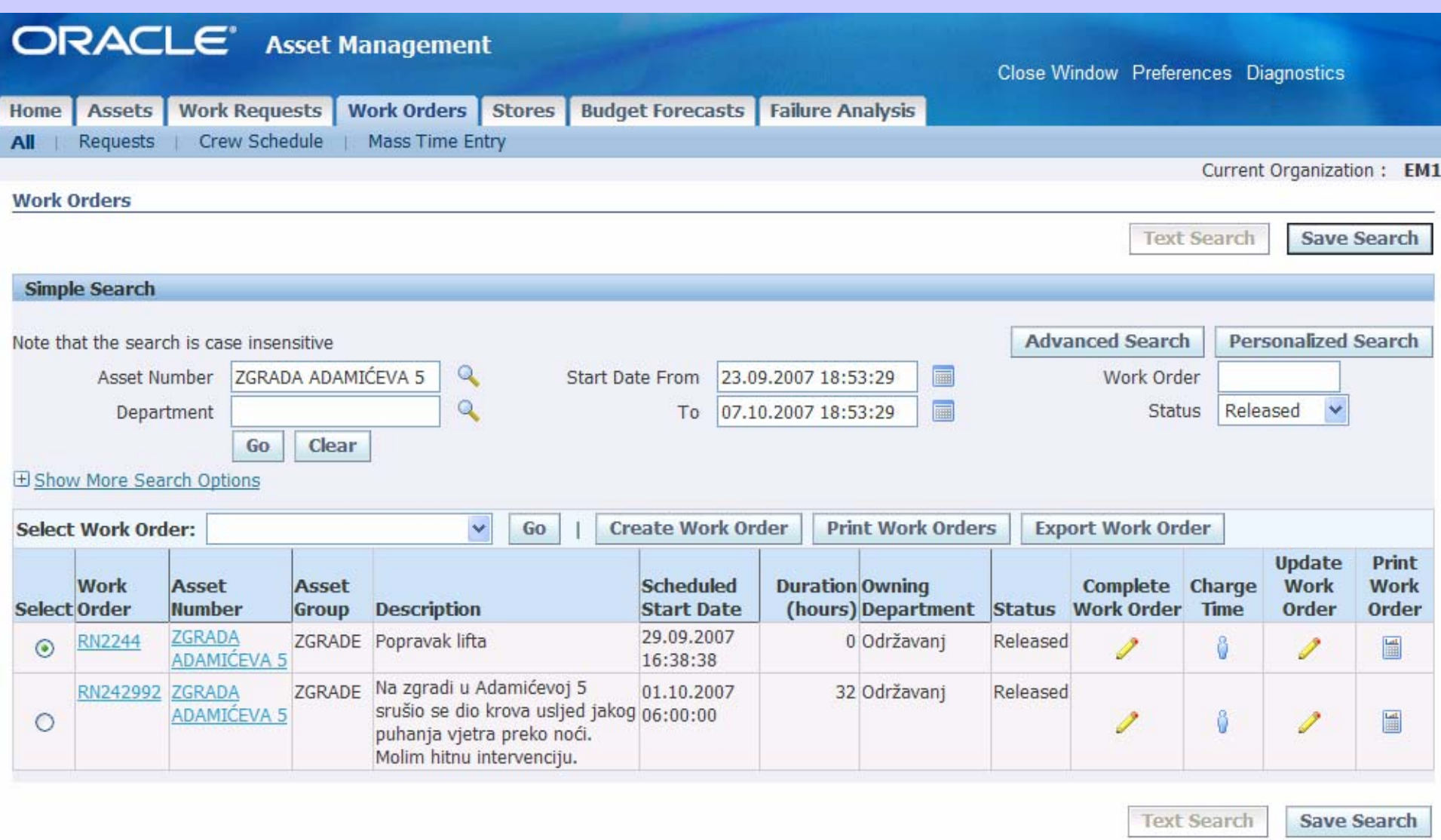

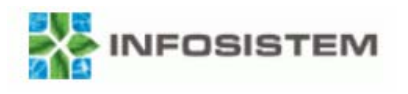

# **Zaključak**

- •Aplikacija omogućuje sveobuhvatan pregled imovine
- •Omogućuje stvaranje preventivne strategije održavanja
- •Daje maksimalnu raspoloživost sredstava
- •Optimizira planiranje i učinkovitost sredstva
- • Integrirana je s ostalim modulima Oracle's E-Business **Suite**
- • Prilagodljiva je za svaku organizaciju bez obzira kojom se djelatnošću bavi